# Parabolische Randanfangswertprobleme mit zufälliger Anfangsbedingung

A. Kandler, M. Richter, J. vom Scheidt

Technische Universität Chemnitz, Fakultät für Mathematik, 09107 Chemnitz, Germany

#### Zusammenfassung

In dieser Arbeit werden parabolische Randanfangswertprobleme mit zufälliger Anfangs- und Neumann-Randbedingung betrachtet. Die zufälligen Einflußgrößen werden dabei als ε-korrelierte, zufällige Felder modelliert. Das Hauptinteresse liegt auf der Berechnung stochastischer Kenngrößen der auf Basis der Finite-Elemente Methode erhaltenen Lösung des Randanfangswertproblems. Für die Korrelationsfunktion der Lösung wird eine Entwicklung nach der Korrelationslänge sowie eine explizite Berechnung für spezielle Typen der Vernetzung vorgestellt. Anhand von numerischen Beispielen werden abschließend die auf den verschiedenen Wegen erhaltenen Varianzen mit der einer simulierten Lösung verglichen.

Schlagworte: Parabolische Randanfangswertaufgaben, zufällige Anfangsbedingung, ε-korreliertes Feld, Finite-Elemente Methode

MSC2000 Klassifikation: 60H35, 60G60, 65N30

# 1 Einleitung

Parabolische Randanfangswertprobleme (RAWP) finden in Technik, Natur und Wirtschaft ein breites Anwendungsspektrum. Dabei werden äußere Einflußfaktoren oder Modellparameter oft als zufällig angenommen, da sie keinem erkennbaren deterministischen Muster zu folgen scheinen. Derartige Modelle machen die Betrachtung zufälliger RAWP nötig.

Diese Arbeit beschäftigt sich mit der Lösung parabolischer RAWP mit zufälliger Anfangsbzw. Randbedingung mit Hilfe der Finite-Elemente Methode, wobei das Hauptinteresse auf der Berechnung stochastischer Kenngrößen wie Varianz- oder Korrelationsfunktionen der Lösung liegt.

Behandelt werden parabolische Differentialgleichungen der Art

$$
u_t - \sum_{i=1}^2 \frac{\partial}{\partial x_i} \left( \lambda_i(t, x) \frac{\partial u}{\partial x_i} \right) = f(t, x) \quad x \in \mathsf{D} \subset \mathbb{R}^2
$$

mit einer Anfangsbedingung

$$
u(0, x, \omega) = u_0(x, \omega) \quad x \in \bar{\mathsf{D}}
$$

und den Randbedingungen

$$
\frac{\partial u}{\partial N}(t, x) \Big|_{(\partial D)_1} = P(t, x, \omega)
$$

$$
\left( \frac{\partial u}{\partial N}(t, x) + \alpha (u(t, x) - u_A(t, x)) \right) \Big|_{(\partial D)_2} = 0.
$$

Die Anfangsbedingung  $u_0$  sowie der Wärmeeinfluß über den Rand  $(\partial D)_1$  werden als zufällig angesehen. Dieses Problem könnte beispielsweise ein Modell für einen Bremsvorgang im Rad oder einen Kupplungsvorgang sein. Aufgrund der bei Wärmeleitungen auftretenden Diffusionseffekte erscheint es als physikalisch sinnvoll, die zufällige Anfangsbedingung sowie den zufälligen Wärmefluß durch ε-korrelierte, zufällige Felder zu beschreiben.

Die Eigenschaft der  $\varepsilon$ -Korreliertheit besagt, daß die Korrelationsfunktion  $R(x, y)$  für  $x, y \in \mathbb{R}^m$  einer zufälligen Funktion  $f(x, \omega)$ ,  $x \in \mathbb{R}^m$  verschwindet, wenn der Abstand zwischen den Punkten x und y größer als die Korrelationslänge  $\varepsilon > 0$  ist. D.h. für  $|x-y|$  >  $\varepsilon$  sind die Zufallsgrößen  $f(x, \omega)$  und  $f(y, \omega)$  unkorreliert. Somit sind  $\varepsilon$ -korrelierte Funktionen durch das Fehlen einer Fernwirkung charakterisiert. Im Gegensatz zum vielbenutzten White-Noise Modell können diese Zufallsfunktionen aber eine beliebige Glattheit besitzen.

Kapitel 2 beschreibt das betrachtete RAWP und skizziert dessen Lösung mittels der Finite-Elemente Methode. Die auf diesem Wege erhaltene Lösung des diskretisierten Problems

$$
\overline{u}_h(t,x) = \sum_{i=1}^{N_h} u_{h,i}(t) p_i(x)
$$

bildet die Grundlage der weiteren Betrachtungen. Die Funktionen  $p_i$ ,  $i = 1, \ldots, N_h$ , stehen dabei für die Ansatzfunktionen der FEM, welche lokalen Träger besitzen sollen und die Indexmenge  $\chi_h = \{1, \ldots, N_h\}$  für die gewählte Diskretisierung. Der Vektor  $\underline{u}_h(t)$ ist die Lösung des Systems gewöhnlicher Differentialgleichungen

$$
M_h \underline{\dot{u}}_h(t) + K_h \underline{u}_h(t) = \underline{f}_h(t), \ \forall t \in (0, T]
$$
  
AB: 
$$
M_h \underline{u}_h(0) = \underline{d}_h,
$$

wobei die Matrizen  $M_h$  und  $K_h$  Masse- bzw. Steifigkeitsmatrix des diskretisierten RAWP darstellen. Der Vektor  $\underline{f}_h$  bezeichnet den Lastvektor, in welchen der zufällige Wärmeeinstrom P eingeht. Der Vektor  $d_h$  beinhaltet die zufällige Anfangstemperatur.

In Kapitel 3 wird die Korrelations- bzw. Varianzfunktion der Lösung  $u<sub>b</sub>$  des diskretisierten Problems zum einen über eine Entwicklung nach der Korrelationslänge  $\varepsilon$  bestimmt und zum anderen für zwei spezielle Vernetzungen des Gebietes D explizit berechnet.

Im letzten Abschnitt werden anhand eines Beispiels die in Kapiteln 2 und 3 berechneten Varianzfunktionen mit der Varianzfunktion einer simulierten Lösung des obigen Systems gewöhnlicher Differentialgleichungen verglichen.

## 2 Lösung des konkreten RAWP mittels FEM

Ausgangspunkt der Untersuchung ist das stochastische Randanfangswertproblem

$$
u_t - \lambda \Delta u = f(t, x), \quad x = (x_1, x_2) \in \mathsf{D} \subset \mathbb{R}^2, \ t \in (0, T], \ \lambda = \text{const}
$$
  
AB: 
$$
u(0, x) = u_0(x, \omega), \quad x \in \bar{\mathsf{D}}
$$
  
RB: 
$$
\left. \frac{\partial u}{\partial N}(t, x) \right|_{\Gamma_2} = P(t, x_1, \omega)
$$

$$
\left. \left( \frac{\partial u}{\partial N}(t, x) + \alpha_i(u(t, x) - u_A(t, x)) \right) \right|_{\Gamma_{3,i}} = 0, \ \ i = 2, 3, 4.
$$
 (2.1)

Das Gebiet D (vgl. Abb. 2.1) ist dabei ein Rechteckgebiet, wobei für den Rand ∂D gilt:  $\partial D = \Gamma_2 \cup \Gamma_{3,2} \cup \Gamma_{3,3} \cup \Gamma_{3,4}$ . Das zufällige Feld P beschreibt den zufälligen Wärmeeinfluß über dem Rand  $\Gamma_2$ ,  $u_0$  die zufällige Anfangstemperatur des Gebietes D und u steht für das zu bestimmende Temperaturfeld. Weiterhin gilt

$$
\frac{\partial u}{\partial N} := \lambda \sum_{i=1}^{2} \frac{\partial u}{\partial x_i} n_i, \ (\overrightarrow{n} = (n_1, n_2)^T \text{ Normalenvektor}).
$$

Im weiteren wird das Temperaturfeld  $\overline{u}$ , welches sich aus der Beziehung

$$
\overline{u}(t, x, \omega) = u(t, x, \omega) - w(t, x)
$$

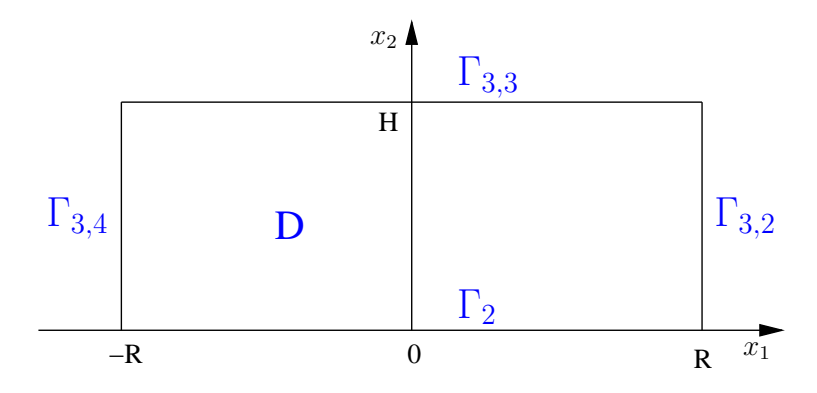

Abbildung 2.1: Gebiet D

ergibt, untersucht. Das deterministische Temperaturfeld w stellt dabei die Lösung des gemittelten Problems zu (2.1) dar. Damit ist folgendes RAWP zu bearbeiten

$$
\overline{u}_t - \lambda \Delta \overline{u} = 0, \quad x = (x_1, x_2) \in \mathsf{D} \subset \mathbb{R}^2, \ t \in (0, T], \ \lambda = \text{const}
$$
  
AB: 
$$
\overline{u}(0, x, \omega) = u_0(x, \omega) - \mathbf{E}\{u_0(x)\} =: \overline{u}_0(x, \omega), \quad x \in \overline{\mathsf{D}}
$$
  
RB: 
$$
\frac{\partial \overline{u}}{\partial N}(t, x)\Big|_{\Gamma_2} = P(t, x_1, \omega) - \mathbf{E}\{P(t, x_1)\} =: \overline{P}(t, x_1, \omega)
$$

$$
\left(\frac{\partial \overline{u}}{\partial N}(t, x) + \alpha_i \overline{u}(t, x)\right)\Big|_{\Gamma_{3,i}} = 0, \quad i = 2, 3, 4,
$$
\n(2.2)

wobei  $\overline{P}$  und  $\overline{u}_0$  zufällige, zentrierte Felder bezeichnen.

Gesucht ist also eine Lösung des Randanfangswertproblems (2.2), welche die Glattheitsforderungen

$$
u \in C^{(1,2)}((0,T] \times \mathsf{D}) \cap C^{(0,1)}((0,T] \times \overline{\mathsf{D}}) \cap C([0,T] \times \overline{\mathsf{D}})
$$

erfüllt. Der Raum  $C^{(1,2)}((0,T] \times D)$  umfaßt alle Funktionen, die zweimal stetig differenzierbar bezüglich des Ortes  $x \in D$  und einmal stetig differenzierbar bezüglich der Zeit  $t \in (0,T]$  sind. Entsprechend sind die Räume  $C^{(0,1)}((0,T] \times \overline{D})$  und  $C([0,T] \times \overline{D})$  definiert.

Für die Existenz der klassischen Lösung  $\bar{u}$  des Problems (2.2) ist die Kompatibilität zwischen Anfangs- und Randbedingungen und der Randbedingungen verschiedenen Typs untereinander notwendig, d.h. es müssen folgende Beziehungen erfüllt sein

$$
\left. \frac{\partial u_0}{\partial N}(x) \right|_{\Gamma_2} = \overline{P}(0, x_1, \omega),\tag{2.3}
$$

$$
\left(\frac{\partial u_0}{\partial N}(x) + \alpha_i u_0(x)\right)\Big|_{\Gamma_{3,i}} = 0, \quad i = 2, 3, 4,
$$
\n(2.4)

$$
\left[-\lambda \frac{\partial \overline{P}}{\partial x_1}(t, -R) + \alpha_2 \overline{P}(t, -R)\right] = 0,
$$
\n(2.5)

$$
\left[\lambda \frac{\partial \overline{P}}{\partial x_1}(t, R) + \alpha_4 \overline{P}(t, R)\right] = 0.
$$
\n(2.6)

Bemerkung 2.1 Sollten die Verträglichkeitsbedingungen verletzt sein, so sind diese Phänomene in der Literatur als "space-space-corner singularity" bzw. "time-space-corner singularity" bekannt. Für parabolische Differentialgleichungen sind diese Irregularitäten allerdings äußerst kurzlebig in Zeit und Ort (vgl. [2], [5]).

Das RAWP (2.2) soll nun mit Hilfe der Finite-Elemente Methode approximativ gelöst werden. Den Ausgangspunkt der FE-Diskretisierung bildet dabei nicht wie etwa beim klassischen finiten Differenzenverfahren (siehe dazu etwa [10]) die klassische Formulierung, sondern die daraus abgeleitete Variationsformulierung (schwache Formulierung).

Die Variationsformulierung für das Randanfangswertproblem (2.2) hat die Form

$$
(\overline{u}_t, v)_0 + a(t; \overline{u}, v) = \langle F(t), v \rangle \quad \forall v \in H^1(\mathsf{D}), \ \forall t \in (0, T]
$$
  
AB: 
$$
(\overline{u}(0, \cdot), v)_0 = (\overline{u}_0, v)_0 \quad \forall v \in H^1(\mathsf{D}), \tag{2.7}
$$

wobei

$$
H^{1}(\mathsf{D}) := \{ u \in L_{2}(\mathsf{D}) : \exists \text{ verallgemeinerte Ableitungen } \frac{\partial u}{\partial x_{i}} \in L_{2}(\mathsf{D}), \ i = 1, 2 \}
$$

einen Sobolevraum bezeichnet. Desweiteren sind in (2.7) die folgenden Bezeichnungen eingeführt (vgl. auch [8])

$$
(\overline{u}_t, v)_0 = \int_{D} \overline{u}_t(t, x)v(x)dx,
$$
  
\n
$$
a(t; \overline{u}, v) = \lambda \int_{D} \sum_{k=1}^2 \overline{u}_{x_k}(t, x)v_{x_k}(x)dx + \sum_{k=2}^4 \alpha_k \int_{\Gamma_{3,k}} \overline{u}(t, x)v(x)ds,
$$
  
\n
$$
\langle F(t), v \rangle = \int_{\Gamma_2} \overline{P}(t, x_1, \omega)v(x)ds,
$$
  
\n
$$
(\overline{u}_0, v)_0 = \int_{D} \overline{u}_0(x, \omega)v(x)dx.
$$

**Definition 2.2** Eine Funktion  $\overline{u}(t, x)$  mit

$$
\overline{u}(t,\cdot) \in H^1(\mathsf{D}) \text{ und } \overline{u}_t \in L_2(\mathsf{D}), \ t \in (0,T]
$$

wird als schwache Lösung des RAWP (2.2) bezeichnet, wenn sie dem Problem (2.7) genügt.

Um eine Approximation der Lösung des Problems (2.7) zu erhalten, wird zu einer Diskretisierung übergegangen.

Dazu wird der Sobolevraum  $H^1(D)$  durch die endlichdimensionale Menge

$$
V_h = \left\{ v_h : v_h(x) = \sum_{i \in \chi_h} v_i p_i(x) \right\}
$$

ersetzt. Die Indexmenge  $\chi_h = \{1, 2, ..., N_h\}$  enthält die globalen Knotennummern der Diskretisierung des Gebietes D. In der Abb. 2.2 sind zwei Beispiele derartiger Vernetzungen angegeben. Die Finiten Elemente  $T^{(r)}$ ,  $r \in \hat{\chi}_h = \{1, \ldots, R_h\}$  sind dabei Rechtecke bzw. Dreiecke.

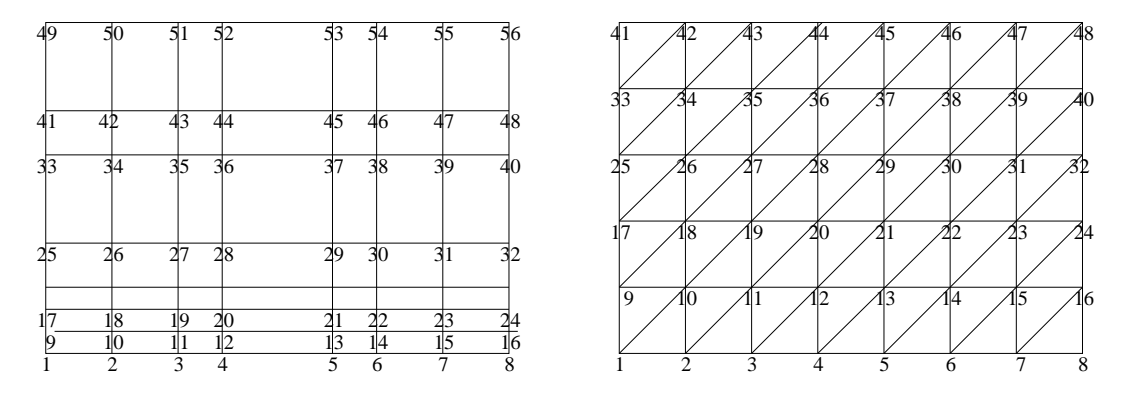

Abbildung 2.2: Mögliche Diskretisierungen des Gebietes D mit  $\chi_h = \{1, \ldots, 56\}$  bzw.  $\chi_h = \{1, \ldots, 48\}$ 

Die Funktionen  $p_i, i \in \chi_h$  werden als Ansatzfunktionen bezeichnet und als linear unabhängig vorausgesetzt. Für die Finite-Elemente-Technologie ist es kennzeichnend, daß diese Ansatzfunktionen  $p_i, i \in \chi_h$  einen lokalen Träger besitzen.

Gesucht ist also eine Näherungslösung der Form

$$
\overline{u}_h(t,x) = \sum_{i \in \chi_h} u_{h,i}(t) p_i(x), \qquad (2.8)
$$

so daß für alle  $v_h \in V_h$  erfüllt ist

$$
((\overline{u}_h)_t, v_h)_0 + a(t; \overline{u}_h, v_h) = \langle F(t), v_h \rangle, t \in (0, T]
$$
  
AB:  $(\overline{u}_h(0, \cdot), v_h)_0 = (\overline{u}_0, v_h)_0.$ 

Da die Folge  $\{p_i\}_{i\in\chi_h}$  eine Basis des Raumes  $V_h$  darstellt, ist obige diskrete Variationsformulierung für alle  $v_h \in V_h$  erfüllt, wenn sie für alle Basiselemente  $p_i, i \in \chi_h$  erfüllt ist, was auf folgende Aufgabe führt

$$
((\overline{u}_h)_t, p_i)_0 + a(t; \overline{u}_h, p_i) = \langle F(t), p_i \rangle, \ t \in (0, T]
$$
  
AB: 
$$
(\overline{u}_h(0, \cdot), p_i)_0 = (\overline{u}_0, p_i)_0, \qquad i \in \chi_h.
$$
 (2.9)

Die Funktion  $\bar{u}_h$  der Form (2.8) kann als Näherungslösung des RAWP (2.2) aus dem endlichdimensionalen Unterraum  $V<sub>h</sub>$  betrachtet werden.

Die Aufgabe (2.9) ist äquivalent zu folgendem Anfangswertproblem eines Systems gewöhnlicher Differentialgleichungen für die Koeffizienten  $\underline{u}_h(t) = (u_{h,i}(t))_{i \in \chi_h}$ 

$$
M_h \underline{\dot{u}}_h(t) + K_h \underline{u}_h(t) = \underline{f}_h(t, \omega), \ t \in (0, T]
$$
  
AB:  $M_h \underline{u}_h(0) = \underline{d}_h(\omega).$  (2.10)

Die Matrizen  $M_h$  und  $K_h$  stellen dabei Masse- bzw. Steifigkeitsmatrix dar, die Vektoren  $\underline{f}_h$  und  $\underline{d}_h$  den Lastvektor bzw. die Momente der Anfangstemperatur. Diese Größen sind definiert durch

$$
M_h = ((p_i, p_j)_0)_{i,j \in \chi_h},
$$
  
\n
$$
K_h = (a(t; p_i, p_j))_{i,j \in \chi_h}
$$
  
\n
$$
= \left(\lambda \int \sum_{k=1}^2 \frac{\partial p_i}{\partial x_k} \frac{\partial p_j}{\partial x_k} dx + \sum_{k=2}^4 \alpha_k \int \limits_{\Gamma_{3,k}} p_i p_j ds \right)_{i,j \in \chi_h},
$$
  
\n
$$
f_h = (\langle F(t), p_i \rangle)_{i \in \chi_h}^T = \left(\int \limits_{-R}^R p_i(s, 0) \overline{P}(t, s, \omega) ds \right)_{i \in \chi_h}^T,
$$
  
\n
$$
\underline{d}_h = ((\overline{u}_0, p_i)_0)_{i \in \chi_h}^T.
$$
\n(2.11)

Die Aufgabe (2.10) beschreibt für jede Diskretisierung  $\chi_h = \{1, 2, \ldots, N_h\}$  ein lineares Differentialgleichungssystem mit im betrachteten Fall zeitunabhängiger Systemmatrix und stetigem inhomogenen Term  $f_h(t, \omega)$ , womit die Existenz einer eindeutige Lösung  $u_h$  gesichert ist (vgl. z. B. [3]). Damit ist der Vektor  $\overline{u}_h$  der Form (2.8) Lösung der diskreten Variationsformulierung (2.9).

Ausgehend von der Lösung  $\overline{u}_h$  des diskretisierten Problems erhält man durch Grenzwertbildung

$$
\overline{u} = \lim_{N_h \to \infty} \overline{u}_h
$$

die Lösung  $\bar{u}$  zu (2.7). Dabei wird die Diskretisierung  $\chi_h = \{1, 2, \ldots, N_h\}$  als regulär vorausgesetzt (vgl. [7]). Der Grenzwert existiert, ist eindeutig und löst das RAWP in der Variationsformulierung (2.7) (vgl. etwa [4]).

Die Grundidee des Beweises der Existenz beruht auf den Aussagen, daß die Folgen  ${\overline{u}_h}_{N_h=1}^{\infty}$  im Raum  $H^1(\mathsf{D})$  und  ${\overline{\partial u}_h}_{N_h=1}^{\infty}$  im Raum  $L_2(\mathsf{D})$  beschränkt sind und damit eine Teilfolge $\{\tilde u_h\}_{\tilde N_h=1}^\infty\subset \{\overline u_h\}_{N_h=1}^\infty$ mit schwacher Konvergenz von

$$
\tilde{u}_h \rightharpoonup \overline{u}
$$
 in  $H^1(\mathsf{D})$  und  $\frac{\partial \tilde{u}_h}{\partial t} \rightharpoonup \frac{\partial \overline{u}}{\partial t}$  in  $L_2(\mathsf{D})$ 

existiert. Weiterhin kann gezeigt werden, daß dieser Grenzwert  $\overline{u}$  Lösung der Variationsformulierung (2.7) ist und damit eine schwache Lösung des RAWP (2.2) darstellt.

Die Lösung des Anfangswertproblems (2.10) ist durch

$$
\underline{u}_h(t) = G_h(t)\underline{d}_h + \int_0^t G_h(t-s)\underline{f}_h(s)ds
$$
\n
$$
= G_h(t)\int\limits_{\mathcal{D}} \overline{u}_0(x,\omega)\underline{p}(x)dx + \int_0^t G_h(t-s)\underline{f}_h(s)ds
$$
\nmit  $\underline{p} = (p_i)_{i \in \chi_h}^T$ 

gegeben. Die Kernfunktion  $G_h(t)$  ist dabei als Matrixexponentialfunktion

$$
G_h(t) = \exp(-M_h^{-1}K_h t)M_h^{-1}
$$

definiert.

Die Korrelationsfunktion  $\mathbf{E}\{\overline{u}(t_1, x)\overline{u}(t_2, y)\}\)$  des Problems (2.2) ist näherungsweise durch die Korrelationsfunktion  $\mathbf{E}\{\overline{u}_h(t_1,x)\overline{u}_h(t_2,y)\}\)$  des diskretisierten Problems (2.9) bestimmt. Aufgrund der Beziehung (2.8) gilt

$$
\mathbf{E}\{\overline{u}(t_1,x)\overline{u}(t_2,y)\}\approx\mathbf{E}\{\overline{u}_h(t_1,x)\overline{u}_h(t_2,y)\}=\sum_{i,j\in\chi_h}\mathbf{E}\{u_{h,i}(t_1)u_{h,j}(t_2)\}p_i(x)p_j(y),
$$

d.h. die Berechnung der Korrelationsfunktion  $\mathbf{E}\{\overline{u}_h(t_1,x)\overline{u}_h(t_2,y)\}$  setzt die Kenntnis der Korrelationsmatrix  $\mathbf{E}\{\underline{u}_h(t_1)\underline{u}_h^T(t_2)\}\)$ der Lösung  $\underline{u}_h$  des stochastischen Anfangswertproblems (2.10) voraus.

Diese Korrelationsmatrix berechnet sich als

$$
\mathbf{E}\{\underline{u}_{h}(t_{1})\underline{u}_{h}^{T}(t_{2})\} = \mathbf{E}\Biggl\{\left(G_{h}(t_{1})\int_{D}\overline{u}_{0}(x)\underline{p}(x)dx + \int_{0}^{t_{1}}G_{h}(t_{1}-s)\underline{f}_{h}(s)ds\right) \newline \left(G_{h}(t_{2})\int_{D}\overline{u}_{0}(x)\underline{p}(x)dx + \int_{0}^{t_{2}}G_{h}(t_{2}-s)\underline{f}_{h}(s)ds\right)^{T}\Biggr\} \n= \mathbf{E}\Biggl\{\left(G_{h}(t_{1})\int_{D}\overline{u}_{0}(x)\underline{p}(x)dx\int_{D}\overline{u}_{0}(x)\underline{p}^{T}(x)dxG_{h}^{T}(t_{2})\right)\Biggr\} \n+ \mathbf{E}\Biggl\{\left(G_{h}(t_{1})\int_{D}\overline{u}_{0}(x)\underline{p}(x)dx\int_{0}^{t_{2}}\underline{f}_{h}^{T}(s)G_{h}^{T}(t_{2}-s)ds\right)\Biggr\} (2.13) \n+ \mathbf{E}\Biggl\{\left(\int_{0}^{t_{1}}G_{h}(t_{1}-s)\underline{f}_{h}(s)ds\int_{D}\overline{u}_{0}(x)\underline{p}^{T}(x)dxG_{h}^{T}(t_{2})\right)\Biggr\}(2.14) \n+ \mathbf{E}\Biggl\{\left(\int_{0}^{t_{1}}G_{h}(t_{1}-s)\underline{f}_{h}(s)ds\int_{0}^{t_{2}}\overline{u}_{0}(x)\underline{p}^{T}(x)dxG_{h}^{T}(t_{2})\right)\Biggr\}.
$$

Die Terme (2.13) und (2.14) in obiger Formel stellen die Korrelationen zwischen Anfangstemperatur  $\overline{u}_0$  und zufälligem Wärmeeinstrom  $\overline{P}$  dar. Es erscheint als sinnvoll diese beiden Größen als unabhängig zu betrachten, so daß die Terme (2.13) und (2.14) verschwinden. Somit vereinfacht sich die Korrelationsmatrix unter Verwendung der Beziehung (2.11) für den Lastvektor $\underline{f}_h$ zu

$$
\mathbf{E}\{\underline{u}_h(t_1)\underline{u}_h^T(t_2)\} = G_h(t_1) \int_{\mathsf{D}} \int_{\mathsf{D}} \mathbf{E}\{\overline{u}_0(x)\overline{u}_0(y)\} \underline{p}(x) \underline{p}^T(y) dy dx G_h^T(t_2) \qquad (2.15)
$$
  
+ 
$$
\int_{\mathsf{D}} \int_{-R}^{t_1} \int_{\mathsf{D}}^{R} \int_{-R}^{t_2} G_h(t_1 - s_1) \underline{p}(r_1, 0) \underline{p}^T(r_2, 0) G_h^T(t_2 - s_2)
$$

 $E\{\overline{P}(s_1,r_1)\overline{P}(s_2,r_2)\}dr_2ds_2dr_1ds_1$ . (2.16)

Folglich kann die Korrelationsmatrix  $\mathbf{E}\{\underline{u}_h(t_1)\underline{u}_h^T(t_2)\}\)$  durch die Summe der Terme (2.15) und (2.16) berechnet werden, wobei der erste Summand durch die zufällige Anfangstemperatur  $\overline{u}_0$  und der zweite Summand durch den zufälligen Wärmeeinfluß  $\overline{P}$  über den Rand  $\Gamma_2$  bestimmt wird.

Untersuchungen zum Ausdruck (2.16) sind in [8] zu finden. Dort wird mit Hilfe einer Eigenwertzerlegung der Systemmatrix  $A = M_h^{-1} K_h$  bzw. über die Auswertung einer Lyapunovgleichung das Integral bestimmt. Im folgenden sei  $\overline{P}(t, x_1, \omega) = 0$  gesetzt, womit sich für die zu untersuchende Korrelationsmatrix

$$
\mathbf{E}\{\underline{u}_h(t_1)\underline{u}_h^T(t_2)\} = G_h(t_1) \int\limits_{\mathsf{D}} \int\limits_{\mathsf{D}} \mathbf{E}\{\overline{u}_0(x)\overline{u}_0(y)\} \underline{p}(x) \underline{p}^T(y) dy dx G_h^T(t_2)
$$
(2.17)

ergibt.

### 3 Bestimmung der Korrelationsmatrix  $\mathbf{E}\{\underline{u}_h(t_1)\underline{u}_h^T\}$  $_{h}^{T}(t_{2})\}$

In diesem Kapitel wird die Korrelationsmatrix  $\mathbf{E}\{\underline{u}_h(t_1)\underline{u}_h^T(t_2)\}\)$ der Lösung  $\underline{u}_h$  des Systems gewöhnlicher Differentialgleichungen (2.10) bestimmt. Die zufällige Anfangstemperatur wird dabei als Element einer Familie reellwertiger zentrierter Zufallsfelder  $(\overline{\epsilon}_{\overline{u}_0, \varepsilon} > 0)$  mit der Korrelationsfunktion  $R_{\epsilon_{\overline{u}_0}\epsilon_{\overline{u}_0}}(x, y) = \mathbf{E}\{\overline{\epsilon}_{\overline{u}_0}(x) \overline{\epsilon}_{\overline{u}_0}(y)\}, x, y \in \mathbb{R}^2$ modelliert. Dabei gelten folgende Annahmen.

#### Annahme 3.1

1. Das zufällige Feld  $\epsilon \overline{u}_0$  ist i.w.S. homogen, d.h. es gilt

$$
R_{\varepsilon_{\overline{u}_0}\varepsilon_{\overline{u}_0}}(x,y)=R_{\varepsilon_{\overline{u}_0}\varepsilon_{\overline{u}_0}}(y-x)=R_{\varepsilon_{\overline{u}_0}\varepsilon_{\overline{u}_0}}(z),\ z=y-x,\ z\in\mathbb{R}^2.
$$

2. Das zufällige Feld  $\epsilon \overline{u}_0$  ist  $\epsilon$ -korreliert, d.h.  $R_{\epsilon \overline{u}_0 \epsilon \overline{u}_0}(z) = 0$  falls mit  $z = (z_1, z_2)$  gilt  $|z_1| \geq \varepsilon_1$  oder  $|z_2| \geq \varepsilon_2$ .

3. Die Korrelationsfunktion von  $\bar{u}_0$  wird durch die Korrelationsfunktion R eines 1-korrelierten, i. w. S. homogenen Zufallsfeldes erzeugt, d.h. es gilt

$$
R_{\varepsilon\overline{u}_0\varepsilon\overline{u}_0}(z) = R\left(\frac{z}{\varepsilon}\right) = R\left(\frac{z_1}{\varepsilon_1}, \frac{z_2}{\varepsilon_2}\right), \ \varepsilon = (\varepsilon_1, \varepsilon_2) > 0, \ z \in \mathbb{R}^2.
$$

4. Das zufällige Feld  $\epsilon \overline{u}_0$  ist im quadratischen Mittel stetig auf  $\mathbb{R}^2$ , d.h. auch die erzeugende Korrelationsfunktion R ist stetig auf  $\mathbb{R}^2$ .

Bemerkung 3.2 Aufgrund dieser gewählten Eigenschaften des zufälligen Feldes  $\epsilon \overline{u}_0$ sind die Verträglichkeitsbedingungen (2.3) und (2.4) nicht erfüllt. Es sei hier auf die Bemerkung 2.1 verwiesen. Darüberhinaus wird etwa in [6], [11] auf diese Problematik eingegangen.

Für die Korrelationsfunktion der zufälligen Anfangstemperatur ${}^{\varepsilon}\overline{u}_{0}$  wird also

$$
\mathbf{E}\left\{{}^{\varepsilon}\overline{u}_0(x_1,x_2)^{\varepsilon}\overline{u}_0(y_1,y_2)\right\} = R_{\varepsilon\overline{u}_0 \varepsilon} \overline{u}_0(y_1-x_1,y_2-x_2) = R\left(\frac{y_1-x_1}{\varepsilon_1}, \frac{y_2-x_2}{\varepsilon_2}\right)
$$

vorausgesetzt. Unter Nutzung der gegebenen Vernetzung kann die Gleichung (2.17) als Summe von Integralen über den  $R_h$  Finiten Elementen, welche im folgenden als Rechtecke angenommen werden, geschrieben werden. Es gilt

$$
\mathbf{E}\{\underline{u}_h(t_1)\underline{u}_h^T(t_2)\} = G_h(t_1) \sum_{r,s=1}^{R_h} (C^{(r)})^T \int_{T^{(r)}} \int_{T^{(s)}} R\left(\frac{y_1 - x_1}{\varepsilon_1}, \frac{y_2 - x_2}{\varepsilon_2}\right) \underline{p}^{(r)}(x_1, x_2)
$$

$$
(\underline{p}^{(s)})^T (y_1, y_2) dy_2 dy_1 dx_2 dx_1 C^{(s)} G_h^T(t_2), \quad (3.1)
$$

wenn die Beziehung  $p(x) = (C^{(r)})^T p^{(r)}(x), x \in T^{(r)}$  berücksichtigt wird. Die Indexmenge  $\bar{\chi} = \{1, \ldots, \bar{N}\}\$ beschreibt dabei die Menge der lokalen Knoten der Finiten Elemente. Der Vektor  $p^{(r)}$ ,  $r = 1, \ldots, R_h$  besitzt die Dimension  $\overline{N}$  und enthält die  $\overline{N}$  Elementansatzfunktionen  $p_{\alpha}^{(r)}$ , welche auf dem Finiten Element  $T^{(r)}$  nicht Null sind. Diese Funktionen  $p_{\alpha}^{(r)}$  ergeben sich aus der Transformation der auf dem Referenzelement  $\hat{T} = \{(\xi_1, \xi_2) : 0 \leq \xi_1, \xi_2 \leq 1\}$  definierten Formfunktionen  $\varphi_\alpha$ . Weiterhin beschreibt die Elementzusammenhangsmatrix  $C^{(r)} = \left[C_{\alpha i}^{(r)}\right]_{\alpha \in \bar{\chi}, i \in \chi_h}$ den Zusammenhang zwischen der lokalen und globalen Knotennumerierung. Ausgehend von der Zuordnungsvorschrift (vgl. als Beispiel Abb. 3.1)

$$
\alpha \longleftrightarrow i = i(r, \alpha) \quad \alpha \in \bar{\chi}, \ i \in \chi_h
$$

wird die Matrix  $C^{(r)} = \begin{bmatrix} C_{\alpha i}^{(r)} \end{bmatrix}$  wie folgt definiert  $\alpha \in \bar{\chi}, i \in \chi_h$  $C_{\alpha i}^{(r)}=$  $\sqrt{ }$  $\int$  $\overline{\mathcal{L}}$ 1 falls i die globale Knotennummer des Knotens mit der lokalen Knotennummer  $\alpha$  im Element  $T^{(r)}$  ist, 0 sonst.

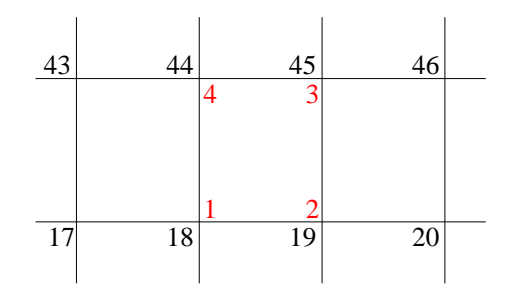

Abbildung 3.1: Globale und lokale Numerierung Finiter Elemente mit  $\overline{N}=4$ 

Mittels der Transformation  $(x_1, x_2) \rightarrow (u_1, u_2), u_1 = \frac{y_1 - x_1}{\varepsilon_1}$  $\frac{-x_1}{\varepsilon_1}, u_2 = \frac{y_2 - x_2}{\varepsilon_2}$  $\frac{-x_2}{\varepsilon_2}$  ergibt sich für die Summanden aus Gleichung (3.1) (vgl. Abb. 3.2)

$$
\int_{T^{(r)}} \left( \int_{T^{(s)}} R\left(\frac{y_1 - x_1}{\varepsilon_1}, \frac{y_2 - x_2}{\varepsilon_2} \right) \underline{p}^{(r)}(x_1, x_2) (\underline{p}^{(s)})^T (y_1, y_2) dy_2 dy_1 \right) dx_2 dx_1
$$
\n
$$
= \varepsilon_1 \varepsilon_2 \int_{1}^{x_{21}^{(s)}} dy_1 \int_{x_{12}^{(s)}}^x dy_2 \int_{\varepsilon_1}^{1} (y_1 - x_{11}^{(r)}) \frac{1}{\varepsilon_2} (y_2 - x_{12}^{(r)})
$$
\n
$$
= \varepsilon_1 \varepsilon_2 \int_{11}^{x_{3}^{(s)}} dy_1 \int_{x_{12}^{(s)}}^x dy_2 \int_{\varepsilon_1}^{1} (y_1 - x_{21}^{(r)}) \frac{1}{\varepsilon_2} (y_2 - x_{42}^{(r)})
$$
\n
$$
R(u_1, u_2) \underline{p}^{(r)}(y_1 - \varepsilon_1 u_1, y_2 - \varepsilon_2 u_2) (\underline{p}^{(s)})^T (y_1, y_2)
$$
\n
$$
= \varepsilon_1 \varepsilon_2 \left[ \int_{x_{11}^{(s)}}^{x_{21}^{(s)}} dy_1 \int_{\varepsilon_1}^{1} (y_1 - x_{11}^{(r)}) dx_1 \right] \left[ \int_{x_{12}^{(s)}}^{x_{42}^{(s)}} \frac{1}{\varepsilon_2} (y_2 - x_{12}^{(r)}) dx_2 \right]
$$
\n
$$
R(u_1, u_2) \underline{p}^{(r)}(y_1 - \varepsilon_1 u_1, y_2 - \varepsilon_2 u_2) (\underline{p}^{(s)})^T (y_1, y_2).
$$

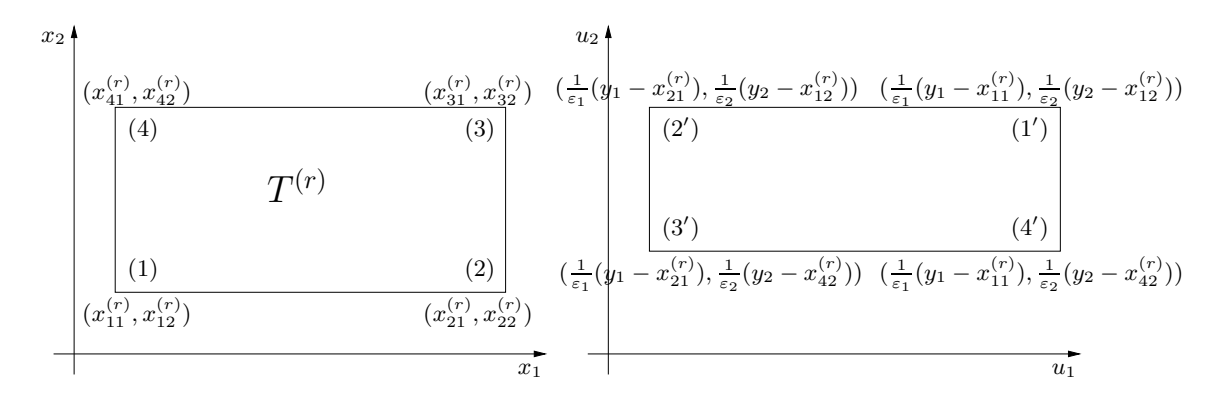

Abbildung 3.2: Transformation  $(x_1, x_2) \rightarrow (u_1, u_2)$  von  $T^{(r)}$ 

Setzt man nun

$$
h_1^{(r)} = x_{21}^{(r)} - x_{11}^{(r)} = x_{31}^{(r)} - x_{41}^{(r)}
$$
 und 
$$
h_2^{(r)} = x_{42}^{(r)} - x_{12}^{(r)} = x_{32}^{(r)} - x_{22}^{(r)}
$$
,

Workshop "Stochastische Analysis" 27.09.2004 – 29.09.2004

so ergibt sich durch Vertauschung der Integration (vgl. Abb. 3.3)

$$
x_{21}^{(s)} \frac{1}{\epsilon_{1}}(y_{1} - x_{11}^{(r)})
$$
\n
$$
x_{11}^{(s)} \frac{1}{\epsilon_{1}}(y_{1} - x_{21}^{(r)})
$$
\n
$$
x_{21}^{(s)} \frac{1}{\epsilon_{1}}(y_{1} - x_{21}^{(r)})
$$
\n
$$
= \begin{cases}\n\begin{bmatrix}\n\frac{1}{\epsilon_{1}}(x_{21}^{(s)} - x_{21}^{(r)}) & \epsilon_{1}u_{1} + x_{21}^{(r)} & \frac{1}{\epsilon_{1}}(x_{11}^{(s)} - x_{11}^{(r)}) & x_{21}^{(s)} & \frac{1}{\epsilon_{1}}(x_{21}^{(s)} - x_{11}^{(r)}) & x_{21}^{(s)} \\
\frac{1}{\epsilon_{1}}(x_{11}^{(s)} - x_{21}^{(r)}) & x_{11}^{(s)} & \frac{1}{\epsilon_{1}}(x_{21}^{(s)} - x_{21}^{(r)}) & x_{11}^{(s)} & \frac{1}{\epsilon_{1}}(x_{11}^{(s)} - x_{11}^{(r)}) & \epsilon_{1}u_{1} + x_{11}^{(r)}\n\end{bmatrix} \\
\frac{1}{\epsilon_{1}}(x_{11}^{(s)} - x_{11}^{(r)}) & \epsilon_{1}u_{1} + x_{21}^{(r)} & \frac{1}{\epsilon_{1}}(x_{21}^{(s)} - x_{21}^{(r)}) & \epsilon_{1}u_{1} + x_{21}^{(r)} & \frac{1}{\epsilon_{1}}(x_{21}^{(s)} - x_{11}^{(r)}) & \epsilon_{1}u_{1} + x_{21}^{(r)} & \frac{1}{\epsilon_{1}}(x_{21}^{(s)} - x_{11}^{(r)}) & x_{21}^{(s)} \\
\frac{1}{\epsilon_{1}}(x_{11}^{(s)} - x_{11}^{(r)}) & \epsilon_{1}u_{1} + x_{21}^{(r)} & \frac{1}{\epsilon_{1}}(x_{21}^{(s)} - x_{21}^{(r)}) & \epsilon_{1}u_{1} + x_{21}^{(r)} & \frac{1}{\epsilon_{1}}(x_{21}^{(s)} - x_{11}^{(r)}) & x_{21}^{(s)} \\
\frac
$$

und ein entsprechendes Ergebnis für

$$
\int_{x_{42}^{(s)} \frac{1}{\varepsilon_2}(y_2 - x_{12}^{(r)})}^{x_{42}^{(s)} \frac{1}{\varepsilon_2}(y_2 - x_{12}^{(r)})} H(y_1, y_2; u_1, u_2) du_2 dy_2.
$$
\n(3.3)

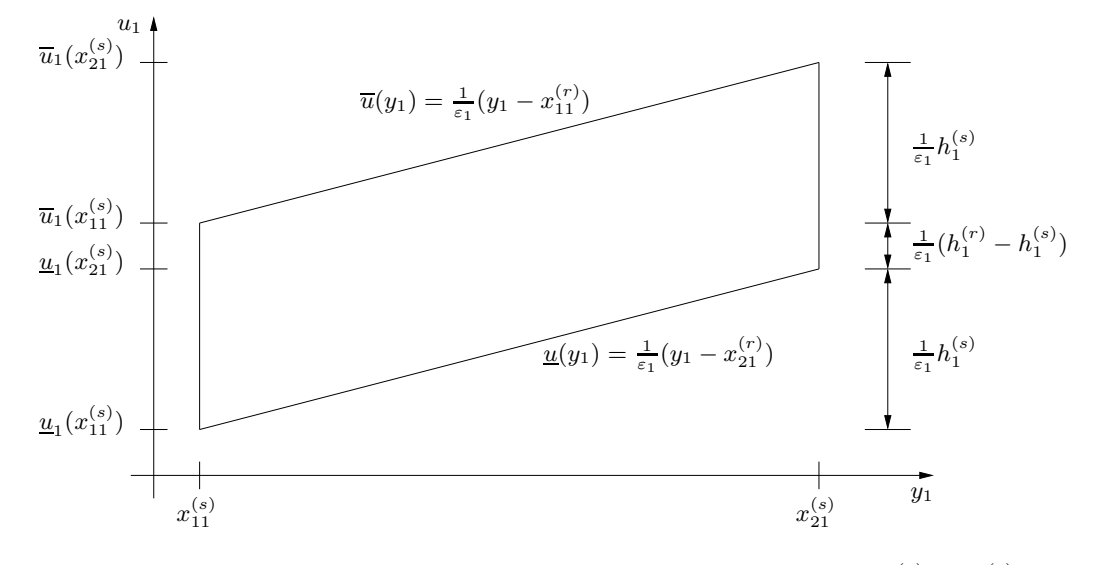

Abbildung 3.3: Zur Vertauschung der Integration im Fall  $h_1^{(r)} \ge h_1^{(s)}$ 1

Mit  $H(y_1, y_2; u_1, u_2)$  wurde der Integrand abkürzend bezeichnet. Die wesentliche Idee für die folgenden Überlegungen kommt auch für den Spezialfall  $h_1^{(r)} = h_1^{(s)} = h_1, h_2^{(r)} =$  $h_2^{(s)} = h_2$  zum Ausdruck, wobei sich hierfür die Rechnungen erheblich vereinfachen. Aus

 $h_1^{(r)} = h_1^{(s)}$ <sup>(s)</sup> folgt  $x_{11}^{(s)} - x_{11}^{(r)} = x_{21}^{(s)} - x_{21}^{(r)}$ . Somit entfällt in (3.2) die Unterscheidung und der mittlere Term verschwindet. Ähnlich vereinfacht sich die Berechnung für (3.3) mit  $h_2^{(r)} = h_2^{(s)}$ <sup>(s)</sup>. Damit besitzt die Korrelationsmatrix (3.1) im Fall  $h_1^{(r)} = h_1^{(s)}$  $h_1^{(s)}$ ,  $h_2^{(r)} = h_2^{(s)}$  die Form

$$
\mathbf{E}\{\underline{u}_{h}(t_{1})\underline{u}_{h}^{T}(t_{2})\} = \varepsilon_{1}\varepsilon_{2}G_{h}(t_{1})\sum_{r,s=1}^{R_{h}}\left(\int_{\frac{1}{\varepsilon_{1}}(x_{21}^{(r)}-x_{11}^{(s)})}^{R_{2}}\frac{x_{21}^{(r)}-\varepsilon_{1}u_{1}}{du_{1}}\int_{x_{11}^{(s)}}^{x_{21}^{(r)}-\varepsilon_{1}u_{1}}\frac{1}{\varepsilon_{1}}(x_{11}^{(r)}-x_{21}^{(s)})}^{dx_{11}}\frac{x_{21}^{(s)}}{du_{1}}\right)du_{1}\int_{x_{11}^{(r)}-x_{11}^{(s)}}du_{1}\int_{\frac{1}{\varepsilon_{1}}(x_{11}^{(r)}-x_{21}^{(s)})}^{x_{21}^{(s)}}\frac{x_{21}^{(s)}}{u_{11}^{(s)}-\varepsilon_{1}u_{1}}\frac{1}{\varepsilon_{1}}(x_{11}^{(r)}-x_{21}^{(s)})}^{x_{11}^{(r)}-\varepsilon_{1}u_{1}}\frac{1}{\varepsilon_{1}}(x_{11}^{(r)}-x_{21}^{(s)})}x_{11}^{(r)}-\varepsilon_{1}u_{1}\int_{x_{1}^{(s)}}^{x_{1}^{(s)}}\frac{1}{\varepsilon_{2}}(x_{42}^{(r)}-x_{42}^{(s)})}^{x_{11}^{(r)}-\varepsilon_{1}u_{1}}\frac{1}{\varepsilon_{2}}(x_{42}^{(r)}-x_{42}^{(s)})}^{x_{12}^{(s)}-\varepsilon_{1}u_{1}}\frac{1}{\varepsilon_{2}}(x_{12}^{(r)}-x_{42}^{(s)})}^{x_{12}^{(s)}}\frac{x_{12}^{(s)}}{u_{12}^{(s)}-\varepsilon_{2}u_{2}}\frac{1}{\varepsilon_{2}}(x_{12}^{(r)}-x_{42}^{(s)})}x_{12}^{(r)}-\varepsilon_{2}u_{2}\frac{1}{\varepsilon_{2}}(x_{11}^{(r)}-x_{42}^{(s)})}x_{12}^{(r)}-\varepsilon_{2}u_{2}\frac{1}{\varepsilon_{2}}
$$

wobei zusätzlich die Transformation  $(u_1, u_2) \rightarrow (u'_1, u'_2), u'_1 = -u_1, u'_2 = -u_2$  ausgeführt und die Eigenschaft der Korrelationsfunktion  $R(u_1, u_2) = R(-u_1, -u_2)$ , welche sich aus der Homogenität (Annahme 3.1) ergibt, beachtet wurde. Der Vorteil dieser Darstellung ist, daß der Integrand in ein Produkt zerfällt, in dem die Korrelationsfunktion nur von  $(u_1, u_2)$  abhängt. Nutzt man diese Trennung der Integrationsvariablen und führt die Funktionen

$$
\phi_1^{(r,s)}(z_1, z_2) := \int_{x_{11}^{(s)}}^{x_{21}^{(r)} - z_1} \int_{x_{12}^{(s)}}^{x_{42}^{(r)} - z_2} \underline{p}^{(r)}(y_1 + z_1, y_2 + z_2) (\underline{p}^{(s)})^T (y_1, y_2) dy_2 dy_1, \quad (3.4)
$$

$$
\phi_2^{(r,s)}(z_1, z_2) := \int_{x_{11}^{(s)}}^{x_{21}^{(r)} - z_1} \int_{x_{12}^{(s)}}^{x_{42}^{(s)}} \underline{p}^{(r)}(y_1 + z_1, y_2 + z_2) (\underline{p}^{(s)})^T (y_1, y_2) dy_2 dy_1, \quad (3.5)
$$

$$
\phi_3^{(r,s)}(z_1, z_2) := \int_{x_{11}^{(r)} - z_1}^{x_{21}^{(s)} - x_{42}^{(r)} - z_2} \underline{p}^{(r)}(y_1 + z_1, y_2 + z_2) (\underline{p}^{(s)})^T (y_1, y_2) dy_2 dy_1, \quad (3.6)
$$

$$
\phi_4^{(r,s)}(z_1, z_2) := \int_{x_{11}^{(r)} - z_1}^{x_{21}^{(s)}} \int_{x_{12}^{(r)} - z_2}^{x_{42}^{(s)}} \underline{p}^{(r)}(y_1 + z_1, y_2 + z_2) (\underline{p}^{(s)})^T (y_1, y_2) dy_2 dy_1 \qquad (3.7)
$$

Workshop "Stochastische Analysis" 27.09.2004 – 29.09.2004

ein, so ergibt sich für die zu berechnende Korrelationsmatrix

$$
K_{h}(t_{1},t_{2}) := \mathbf{E}\{\underline{u}_{h}(t_{1})\underline{u}_{h}^{T}(t_{2})\} = \varepsilon_{1}\varepsilon_{2}G_{h}(t_{1})\sum_{r,s=1}^{R_{h}}\left((C^{(r)})^{T}\right)
$$
(3.8)  

$$
\begin{bmatrix}\n\frac{1}{\varepsilon_{1}}(x_{21}^{(r)}-x_{11}^{(s)}) & \frac{1}{\varepsilon_{2}}(x_{42}^{(r)}-x_{12}^{(s)}) & \frac{1}{\varepsilon_{2}}(x_{42}^{(r)}-x_{42}^{(s)}) \\
\int_{\frac{1}{\varepsilon_{1}}(x_{11}^{(r)}-x_{11}^{(s)})}^{T}du_{1}\left(\int_{\frac{1}{\varepsilon_{2}}(x_{12}^{(r)}-x_{12}^{(s)})}^{T}du_{2}\phi_{1}^{(r,s)}(\varepsilon_{1}u_{1},\varepsilon_{2}u_{2}) + \int_{\frac{1}{\varepsilon_{2}}(x_{12}^{(r)}-x_{42}^{(s)})}^{T}du_{2}\phi_{2}^{(r,s)}(\varepsilon_{1}u_{1},\varepsilon_{2}u_{2})\right) \\
\frac{1}{\varepsilon_{1}}(x_{21}^{(r)}-x_{21}^{(s)}) & \frac{1}{\varepsilon_{2}}(x_{42}^{(r)}-x_{12}^{(s)}) & \frac{1}{\varepsilon_{2}}(x_{42}^{(r)}-x_{42}^{(s)}) \\
+ \int_{\frac{1}{\varepsilon_{1}}(x_{11}^{(r)}-x_{21}^{(s)})}^{T}du_{1}\left(\int_{\frac{1}{\varepsilon_{2}}(x_{12}^{(r)}-x_{12}^{(s)})}^{T}du_{2}\phi_{3}^{(r,s)}(\varepsilon_{1}u_{1},\varepsilon_{2}u_{2}) + \int_{\frac{1}{\varepsilon_{2}}(x_{12}^{(r)}-x_{42}^{(s)})}^{T}du_{2}\phi_{4}^{(r,s)}(\varepsilon_{1}u_{1},\varepsilon_{2}u_{2})\right)\right]
$$

$$
R(u_{1},u_{2})C^{(s)}\left)G_{h}^{T}(t_{2}).
$$

Da die zufällige Anfangsbedingung  $\bar{v}_{\overline{u}_0}$  nach Annahme 3.1 als  $\varepsilon$ -korreliert vorausgesetzt ist, soll im folgenden untersucht werden über welche s bei festem  $r$  in Gleichung  $(3.8)$ summiert werden muß, d.h. für welche Finiten Elemente  $T^{(s)}$  sind die Summanden i. allg. ungleich Null.

Es sei  $\varepsilon_1 = (l_1 - \vartheta_1)h_1$ ,  $\varepsilon_2 = (l_2 - \vartheta_2)h_2$  mit  $l_1, l_2 \in \mathbb{N}$ ,  $\vartheta_1, \vartheta_2 \in [0, 1)$ . Die Integration bzgl.  $u_1$  erstreckt sich über

$$
\frac{1}{\varepsilon_1}(x_{11}^{(r)} - x_{11}^{(s)}) \le u_1 \le \frac{1}{\varepsilon_1}(x_{21}^{(r)} - x_{11}^{(s)}) \text{ bzw. } \frac{1}{\varepsilon_1}(x_{11}^{(r)} - x_{21}^{(s)}) \le u_1 \le \frac{1}{\varepsilon_1}(x_{21}^{(r)} - x_{21}^{(s)}).
$$

Setzt man

$$
k_1^{(r,s)}h_1 := x_{11}^{(r)} - x_{11}^{(s)}
$$
\n(3.9)

und beachtet  $x_{21}^{(r)} = x_{11}^{(r)} + h_1$ , so folgt

$$
\frac{k_1^{(r,s)}}{l_1 - \vartheta_1} \le u_1 \le \frac{k_1^{(r,s)} + 1}{l_1 - \vartheta_1} \quad \text{bzw.} \quad \frac{k_1^{(r,s)} - 1}{l_1 - \vartheta_1} \le u_1 \le \frac{k_1^{(r,s)}}{l_1 - \vartheta_1}.
$$

Da  $R(u_1, u_2) = 0$  für  $(u_1, u_2) \notin [-1, 1]^2$ , ist der Summand Null für solche s, für die

$$
l_1 - \vartheta_1 \le k_1^{(r,s)}
$$
 oder  $k_1^{(r,s)} + 1 \le -l_1 + \vartheta_1$  bzw.  
 $l_1 - \vartheta_1 \le k_1^{(r,s)} - 1$ oder  $k_1^{(r,s)} \le -l_1 + \vartheta_1$ 

gilt. Folglich ist der Summand für alle Finiten Elemente  $T^{(s)}$  Null, für die

$$
k_1^{(r,s)} \ge l_1 - \vartheta_1 + 1
$$
 oder  $k_1^{(r,s)} \le -l_1 + \vartheta_1 - 1$ .

Vereinbart man  $k_2^{(r,s)}h_2 := x_{12}^{(r)} - x_{12}^{(s)}$ , so folgt aus analogen Überlegungen das Verschwinden der Summanden auch über alle s, für die

$$
k_2^{(r,s)} \ge l_2 - \vartheta_2 + 1
$$
 oder  $k_2^{(r,s)} \le -l_2 + \vartheta_2 - 1$ .

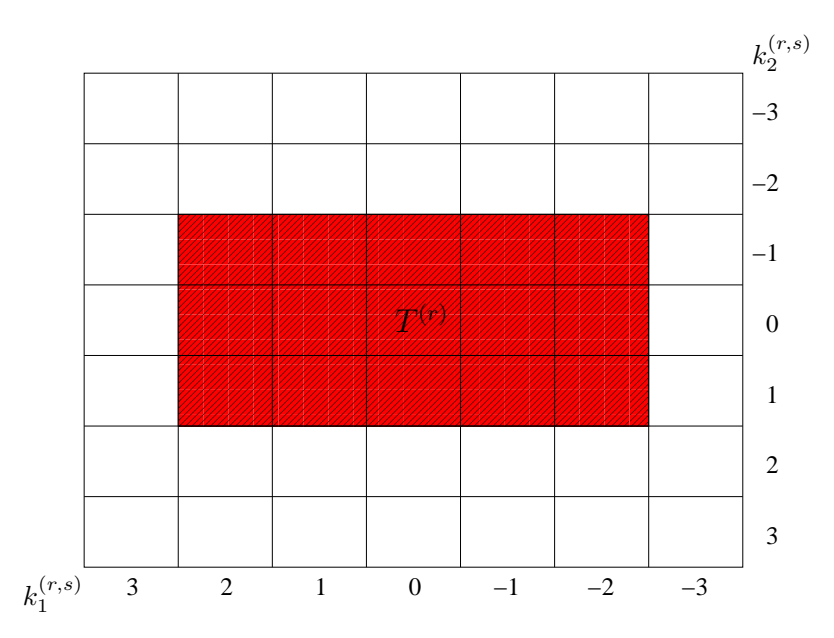

Abbildung 3.4: Summation bzgl. s in (3.8) bei festem r über alle Indizes zu den Rechtecken des schraffierten Gebietes im Falle  $l_1 = 2, l_2 = 1$ 

Abb. 3.4 zeigt im Fall  $\varepsilon_1 = \frac{3}{2}$  $\frac{3}{2}h_1, \, \varepsilon_2 = h_2, \, \text{also für } l_1 = 2, \, \, l_2 = 1 \, \, \text{und } \, \vartheta_1 = \frac{1}{2}$  $\frac{1}{2}, \ \vartheta_2 = 0,$ daß über alle Indizes zu Rechtecken aus dem schraffierten Gebiet zu summieren ist. Die Summanden sind Null für solche Rechtecke  $T^{(s)}$  mit

$$
k_1^{(r,s)} \ge \frac{5}{2}
$$
 oder  $k_1^{(r,s)} \le -\frac{5}{2}$  bzw.  $k_2^{(r,s)} \ge 2$  oder  $k_2^{(r,s)} \le -2$ .

## 3.1 Asymptotische Entwicklung höherer Ordnung

Die Lösung des Systems gewöhnlicher Differentialgleichungen mit zufälliger Anfangsbedingung ist nach Gleichung (2.12) im hier betrachteten Fall  $\sqrt[\epsilon]{P} = 0$  ein Integralfunktional der Gestalt

$$
\underline{u}_h(t) = G_h(t) \int\limits_{\mathsf{D}} \overline{u}_0(x,\omega) \underline{p}(x) dx.
$$

Für die in [13] angegebene asymptotische Entwicklung der Korrelationsmatrix  $K_h(t_1, t_2)$ nach der Korrelationslänge  $\varepsilon$  bis zur Ordnung m über dem Gebiet D, muß die Kernfunktion p die in Annahme 3.3 formulierten Voraussetzungen erfüllen.

#### Annahme 3.3

- Die Ableitungen  $D^{(n_1,n_2)}\underline{p}(x) := \frac{\partial^{n_1+n_2}}{\partial x_1^{n_1} \partial x_2^{n_2}} \underline{p}(x_1, x_2)$  seien für  $n = n_1 + n_2 \le m$  stetig,
- $D^{(n_1,n_2)}\underline{p}, m = n_1 + n_2$  seien absolut stetig und
- $D^{(n_1,n_2)}p$  für  $n = n_1 + n_2 \le m + 1$  gehören zu  $L_1(D) \cap L_2(D)$ .

In der Finite-Elemente-Theorie werden im allgemeinen die Ansatzfunktionen als Funktionen mit lokalem Träger gewählt. Geht man beispielsweise von linearen oder bilinearen Funktionen aus, so sind diese nur stetig über dem Gebiet D. Die asymptotische Entwicklung bezüglich des Gesamtgebietes D kann damit nur bis zur nullten Ordnung angegeben werden.

Allerdings erfüllen die Ansatzfunktionen  $\{p_i\}_{i\in\mathcal{X}_h}$  die Annahme 3.3, wenn sie nur über den Finiten Elementen betrachtet werden. Deshalb kann nun ausgehend von Gleichung (3.1) eine Entwicklung der Korrelationsmatrix  $K_h(t_1, t_2)$  nach der Korrelationslänge  $\varepsilon$ auch höherer Ordnung angegeben werden.

Um eine Entwicklung der Korrelationsmatrix  $K_h(t_1, t_2)$  bezüglich  $\varepsilon_1$  und  $\varepsilon_2$  zu berechnen, werden die Funktionen  $\phi_i^{(r,s)}$  $i^{(r,s)}(\varepsilon_1u_1,\varepsilon_2u_2), i=1,\ldots,4$  für  $(\varepsilon_1,\varepsilon_2)=(0,0)$  in der Form

$$
\phi_i^{(r,s)}(\varepsilon_1 u_1, \varepsilon_2 u_2) = \sum_{|\alpha| \le m} \frac{\varepsilon^{\alpha}}{\alpha!} D^{\alpha} \phi_i^{(r,s)}(z_1, z_2)|_{z_1 = z_2 = 0} u^{\alpha} + \varrho_{i,m+1}^{(r,s)}(\varepsilon_1 u_1, \varepsilon_2 u_2)
$$
(3.10)

angegeben, wobei die Bezeichnungen  $u = (u_1, u_2), \ \alpha = (\alpha_1, \alpha_2), \varepsilon^{\alpha} = \varepsilon_1^{\alpha_1} \varepsilon_2^{\alpha_2},$  $u^{\alpha} = u_1^{\alpha_1} u_2^{\alpha_2}, \quad |\alpha| = \alpha_1 + \alpha_2, \quad \alpha! = \alpha_1! \alpha_2! \text{ und } D^{\alpha} \phi(z_1, z_2) = \frac{\partial^{|\alpha|}}{\partial z_1^{\alpha_1} \partial z_2^{\alpha_2}} \phi(z_1, z_2) \text{ vereinbart}$ werden.

Für die weiteren Betrachtungen werden die in Abb. 3.5 angegebenen Bezeichnungen für die benachbarten Elemente von  $T^{(r)}$  verwendet. Dabei bezeichnen etwa  $T^{(Nr)}$  das rechte Nachbarelement und  $T^{(Nul)}$  das untere linke. Die Koordinaten der Eckpunkte  $P_i^{(r)}$  $p_i^{(r)}$ ,  $i = 1, 2, 3, 4$  von  $T^{(r)}$  werden mit  $P_i^{(r)} = (x_{i1}^{(r)})$  $\binom{r}{i1}, x_{i2}^{(r)}$  $\binom{r}{i2}$  bezeichnet und entsprechend die Eckpunkte von  $T^{(s)}$ .

|         | $x_2$ |        |                                 |                                                                       |                       |     |        |                  |  |
|---------|-------|--------|---------------------------------|-----------------------------------------------------------------------|-----------------------|-----|--------|------------------|--|
|         | (1)   | (4)    | 3h <sub>2</sub><br>(4)          | (4)                                                                   | (4)                   | (2) | (4)    |                  |  |
|         | (1)   |        | $2h_2$<br>$T^{(Nol)}$           | $T^{(No)}$                                                            | $T^{(Nor)}$           | (2) |        |                  |  |
|         | (1)   |        | $ h_2 $<br>$T^{(Nl)}$           | $P_4^{(r)}$<br>$P_3^{(r)}$<br>$T^{(r)}$<br>$P_1^{(r)}$<br>$P_2^{(r)}$ | $T^{(Nr)}$            | (2) |        |                  |  |
| $-2h_1$ | (1)   | $-h_1$ | $\boldsymbol{0}$<br>$T^{(Nul)}$ | $h_1$<br>$T^{(Nu)}$                                                   | $2h_1$<br>$T^{(Nur)}$ | (2) | $3h_1$ | $\overline{x}_1$ |  |
|         | (1)   | (3)    | $-h_2$<br>(3)                   | (3)                                                                   | (3)                   | (2) | (3)    |                  |  |
|         |       |        | $-2h_2$                         |                                                                       |                       |     |        |                  |  |

Abbildung 3.5: Bezeichnung benachbarter Finiter Elemente von  $T^{(r)}$ 

Im Fall  $\varepsilon_1 = kh_1$ ,  $\varepsilon_2 = lh_2$ ,  $k, l = 1, 2, \ldots$  und  $s = Nul$  ergibt sich für das Gebiet über welches die Funktion  $\phi_1^{(r,s)}$  $j_1^{(r,s)}$  integriert wird (vgl.  $(3.8)$ , Abb. 3.5)

$$
\frac{1}{\varepsilon_1}(x_{11}^{(r)} - x_{11}^{(s)}) = \frac{h_1}{\varepsilon_1} = \frac{1}{k} \le u_1 \le \frac{2}{k} = \frac{2h_1}{\varepsilon_1} = \frac{1}{\varepsilon_1}(x_{21}^{(r)} - x_{11}^{(s)})
$$

$$
\frac{1}{\varepsilon_2}(x_{12}^{(r)} - x_{12}^{(s)}) = \frac{h_2}{\varepsilon_2} = \frac{1}{l} \le u_2 \le \frac{2}{l} = \frac{2h_2}{\varepsilon_2} = \frac{1}{\varepsilon_2}(x_{42}^{(r)} - x_{12}^{(s)})
$$

oder

$$
(\varepsilon_1 u_1, \varepsilon_2 u_2) \in \{ (z_1, z_2) : h_1 \le z_1 \le 2h_1, h_2 \le z_2 \le 2h_2 \}.
$$

Für  $k > 1$  und  $l > 1$  gilt  $(u_1, u_2) \in [0, 1]^2$  und folglich ist i. allg.  $R(u_1, u_2) \neq 0$ , aber der Entwicklungspunkt  $(\varepsilon_1 u_1, \varepsilon_2 u_2) = (0, 0)$  liegt nicht im Definitionsgebiet von  $\phi_1^{(r, Nul)}$  $1^{(r,\text{v},uu)}$ . Die Entwicklung (3.10) führt nur im Fall  $k = l = 1$  also für  $\varepsilon_1 \leq h_1, \varepsilon_2 \leq h_2$  zu sinnvollen Resultaten.

In den weiteren Überlegungen werden deshalb die Beziehungen

$$
\varepsilon_1 \leq h_1
$$
 und  $\varepsilon_2 \leq h_2$ 

vorausgesetzt. Als Integrationsgebiet für die ersten Summanden in  $(3.8)$  bei festem  $T^{(r)}$ ergibt sich in dem gewählten Koordinatensystem (vgl. Abb. 3.5)

$$
-\frac{1}{\varepsilon_1}x_{11}^{(s)} \le u_1 \le \frac{1}{\varepsilon_1}(h_1 - x_{11}^{(s)}), \ -\frac{1}{\varepsilon_2}x_{12}^{(s)} \le u_2 \le \frac{1}{\varepsilon_2}(h_2 - x_{12}^{(s)}).
$$
 (3.11)

Die Korrelationsfunktion  $R(u_1, u_2)$  ist Null für  $(u_1, u_2) \notin [-1, 1]^2$ , d.h. für

$$
1 \le -\frac{1}{\varepsilon_1} x_{11}^{(s)} \qquad \text{oder} \quad x_{11}^{(s)} \le -h_1, \quad \text{d.h. für } s = (1), Nol, Nl, Nul,
$$
  
\n
$$
\frac{1}{\varepsilon_1} (h_1 - x_{11}^{(s)}) \le -1 \quad \text{oder} \quad 2h_1 \le x_{11}^{(s)} \qquad \text{d.h. für } s = (2),
$$
  
\n
$$
1 \le -\frac{1}{\varepsilon_2} x_{12}^{(s)} \qquad \text{oder} \quad x_{12}^{(s)} \le -h_2 \qquad \text{d.h. für } s = (3), Nul, Nu, Nur,
$$
  
\n
$$
\frac{1}{\varepsilon_2} (h_2 - x_{12}^{(s)}) \le -1 \quad \text{oder} \quad 2h_2 \le x_{12}^{(s)} \qquad \text{d.h. für } s = (4).
$$

Für  $s \in \{r, Nr, Nor, No\}$  ist i. allg.  $R(u_1, u_2) \neq 0$  und der Entwicklungspunkt  $(0, 0)$  liegt im Definitionsgebiet von  $\phi_1^{(r,s)}$  $\eta_1^{(r,s)}$ , denn aus Gleichung (3.11) folgt mit  $\bar{h}_1 = \frac{h_1}{\varepsilon_1}$  $\frac{h_1}{\varepsilon_1},\,\overline{h}_2=\frac{h_2}{\varepsilon_2}$  $rac{h_2}{\varepsilon_2}$  für

$$
s = r : 0 \le u_1 \le \overline{h}_1, \qquad 0 \le u_2 \le \overline{h}_2, s = Nr : -\overline{h}_1 \le u_1 \le 0, \qquad 0 \le u_2 \le \overline{h}_2, s = Nor : -\overline{h}_1 \le u_1 \le 0, \qquad -\overline{h}_2 \le u_2 \le 0, s = No : 0 \le u_1 \le \overline{h}_1, \qquad -\overline{h}_2 \le u_2 \le 0.
$$

Eine Übersicht der zu berücksichtigen Terme  $\phi_i^{(r,s)}$  bei festem r in Abhängigkeit von i und s liefert die folgende Tabelle. Es ist  $R(u_1, u_2) = 0$  für  $s \in \{(1), (2), (3), (4)\}$  für  $i = 1, 2, 3, 4.$ 

| i | $s: R(u_1, u_2) = 0$           | $\boldsymbol{s}$ : zu berücksichtigende Glieder |
|---|--------------------------------|-------------------------------------------------|
|   | 1   Nol, Nl, Nul, Nu, Nur      | $\{r, Nr, Nor, No\} =: M_1$                     |
|   | $2 \mid Nol, Nl, Nul, No, Nor$ | $\{r, Nr, Nur, Nu\} =: M_2$                     |
|   | 3   Nor, Nr, Nur, Nu, Null     | $\{r, Nl, Nol, No\} =: M_3$                     |
|   | 4   Nor, Nr, Nur, No, Nol      | $\{r, Nl, Nul, Nu\} =: M_4$                     |

Tabelle 3.1: Übersicht der Finiten Elemente  $T^{(s)}$  bzgl.  $T^{(r)}$  und  $R(u_1, u_2) = 0$ 

Zusammenfassend ergibt sich mit Hilfe der Entwicklung (3.10) aus der Gleichung (3.8) im Fall $\varepsilon_1 \leq h_1$ und $\varepsilon_2 \leq h_2$ die Beziehung

$$
K_h(t_1, t_2) = G_h(t_1) \sum_{r=1}^{R_h} \left[ \sum_{|\alpha| \le m} \frac{\varepsilon^{\alpha+1}}{\alpha!} \left( \sum_{i=1}^4 \sum_{s \in M_i} (C^{(r)})^T q_{\alpha, i}^{(r, s)} a_{\alpha, i}^{(r, s)} C^{(s)} \right) \right] G_h^T(t_2) \quad (3.12)
$$
  
  $+ \varrho_{m+1}(\varepsilon_1, \varepsilon_2)$ 

vereinbart man die Bezeichnungen  $\mathbf{1} = (1, 1),$ 

$$
q_{\alpha,i}^{(r,s)} := D^{\alpha} \phi_i^{(r,s)}(z_1, z_2)|_{z_1 = z_2 = 0}, \ i = 1, \ldots, 4
$$

und

$$
a_{\alpha,1}^{(r,s)} := \int_{\frac{1}{\varepsilon_1}(x_{21}^{(r)} - x_{11}^{(s)})} \frac{1}{\varepsilon_2}(x_{42}^{(r)} - x_{12}^{(s)})} u_1^{\alpha_1} u_2^{\alpha_2} R(u_1, u_2) du_2 du_1,
$$
  
\n
$$
\frac{1}{\varepsilon_1}(x_{11}^{(r)} - x_{11}^{(s)}) \frac{1}{\varepsilon_2}(x_{12}^{(r)} - x_{12}^{(s)})}
$$
  
\n
$$
a_{\alpha,2}^{(r,s)} := \int_{\frac{1}{\varepsilon_1}(x_{21}^{(r)} - x_{11}^{(s)})} \frac{1}{\varepsilon_2}(x_{42}^{(r)} - x_{42}^{(s)})} u_1^{\alpha_1} u_2^{\alpha_2} R(u_1, u_2) du_2 du_1,
$$
  
\n
$$
\frac{1}{\varepsilon_1}(x_{11}^{(r)} - x_{11}^{(s)}) \frac{1}{\varepsilon_2}(x_{12}^{(r)} - x_{42}^{(s)})}
$$
  
\n
$$
a_{\alpha,3}^{(r,s)} := \int_{\frac{1}{\varepsilon_1}(x_{21}^{(r)} - x_{21}^{(s)})} \frac{1}{\varepsilon_2}(x_{12}^{(r)} - x_{12}^{(s)})} u_1^{\alpha_1} u_2^{\alpha_2} R(u_1, u_2) du_2 du_1,
$$
  
\n
$$
\frac{1}{\varepsilon_1}(x_{11}^{(r)} - x_{21}^{(s)}) \frac{1}{\varepsilon_2}(x_{12}^{(r)} - x_{12}^{(s)})}
$$
  
\n
$$
a_{\alpha,4}^{(r,s)} := \int_{\frac{1}{\varepsilon_1}(x_{21}^{(r)} - x_{21}^{(s)})} \frac{1}{\varepsilon_2}(x_{42}^{(r)} - x_{42}^{(s)})} u_1^{\alpha_1} u_2^{\alpha_2} R(u_1, u_2) du_2 du_1.
$$

Mit

$$
a_{\alpha}(v, w) := \int\limits_{v}^{v + \overline{h}_1} \int\limits_{w}^{w + \overline{h}_2} u_1^{\alpha_1} u_2^{\alpha_2} R(u_1, u_2) du_2 du_1
$$

lassen sich die Ausdrücke  $a_{\alpha,i}^{(r,s)}$  durch  $a_{\alpha}(v,w)$  angeben, wobei die Werte für  $(v,w)$  aus nachfolgender Tabelle 3.2 in Abhängigkeit von  $s$  und  $i$  entnommen werden können. Diese Ergebnisse folgen aus den Definitionsbeziehungen der  $a_{\alpha,i}^{(r,s)}$  und der Tabelle 3.1, welche die Indizes i, s mit  $R(u_1, u_2) = 0$  angibt.

| $s \setminus i$ |                                     | $\mathcal{D}_{\mathcal{L}}$                     | 3                                               | 4                                |
|-----------------|-------------------------------------|-------------------------------------------------|-------------------------------------------------|----------------------------------|
| $\mathcal{r}$   | (0, 0)                              | $(0, -\overline{h}_2)$                          | $(-\overline{h}_1,0)$                           | $(-\overline{h}_1, -h_2)$        |
| Nr              | $\left(-\overline{h}_1,0\right)$    | $\left(-\overline{h}_1, -\overline{h}_2\right)$ |                                                 |                                  |
| Nl              |                                     |                                                 | (0, 0)                                          | $(0, -h_2)$                      |
| No              | $(0, -\overline{h}_2)$              |                                                 | $\left(-\overline{h}_1, -\overline{h}_2\right)$ |                                  |
| Nu              |                                     | (0,0)                                           |                                                 | $\left(-\overline{h}_1,0\right)$ |
| Nor             | $(-\overline{h}_1,-\overline{h}_2)$ |                                                 |                                                 |                                  |
| Nol             |                                     |                                                 | $(0, -h_2)$                                     |                                  |
| Nur             |                                     | $\left(-\overline{h}_1,0\right)$                |                                                 |                                  |
| Nul             |                                     |                                                 |                                                 | (0, 0)                           |

Tabelle 3.2: Werte für  $(v, w)$  aus  $a_{\alpha,i}^{(r,s)} = a_{\alpha}(v, w)$ ; kein Eintrag:  $a_{\alpha,i}^{(r,s)} = 0$ 

Zur Berechnung der Terme $q^{(r,s)}_{\alpha,i}$  werden die Ausdrücke

$$
A_{\alpha}^{(r,s)}(z_1, z_2; a, b, c, d) := \int_{a}^{b-z_1} \int_{c}^{d-z_2} D^{(\alpha_1, \alpha_2)} \underline{p}^{(r)}(y_1 + z_1, y_2 + z_2) (\underline{p}^{(s)})^T (y_1, y_2) dy_2 dy_1,
$$
  
\n
$$
B_{\alpha}^{(r,s)}(z_1, z_2; a, b, c) := \sum_{i=0}^{\alpha_1 - 1} (-1)^{i+1} \int_{a}^{b-z_2} D^{(\alpha_1 - 1 - i, \alpha_2)} \underline{p}^{(r)}(c, y_2 + z_2) D^{(i,0)} (\underline{p}^{(s)})^T (c - z_1, y_2) dy_2,
$$
  
\n
$$
C_{\alpha}^{(r,s)}(z_1, z_2; a, b, c) := \sum_{i=0}^{\alpha_2 - 1} (-1)^{i+1} \int_{a}^{b-z_1} D^{(\alpha_1, \alpha_2 - 1 - i)} \underline{p}^{(r)}(y_1 + z_1, c) D^{(0,i)} (\underline{p}^{(s)})^T (y_1, c - z_2) dy_1,
$$
  
\n
$$
D_{\alpha}^{(r,s)}(z_1, z_2; a, b) := \sum_{i=0}^{\alpha_1 - 1} \sum_{j=0}^{\alpha_2 - 1} (-1)^{i+j} D^{(\alpha_1 - 1 - i, \alpha_2 - 1 - j)} \underline{p}^{(r)}(a, b) D^{(i,j)} (\underline{p}^{(s)})^T (a - z_1, b - z_2)
$$

eingeführt und damit ergibt sich

$$
D^{\alpha}\phi_1^{(r,s)}(z_1, z_2) = A_{\alpha}^{(r,s)}(z_1, z_2; x_{11}^{(s)}, x_{21}^{(r)}, x_{12}^{(s)}, x_{42}^{(r)}) + B_{\alpha}^{(r,s)}(z_1, z_2; x_{12}^{(s)}, x_{42}^{(r)}, x_{21}^{(r)}) + C_{\alpha}^{(r,s)}(z_1, z_2; x_{11}^{(s)}, x_{21}^{(r)}, x_{42}^{(r)}) + D_{\alpha}^{(r,s)}(z_1, z_2; x_{21}^{(r)}, x_{42}^{(r)}),
$$

$$
D^{\alpha}\phi_2^{(r,s)}(z_1, z_2) = -A_{\alpha}^{(r,s)}(z_1, z_2; x_{11}^{(s)}, x_{21}^{(r)}, x_{42}^{(s)}, x_{12}^{(r)}) - B_{\alpha}^{(r,s)}(z_1, z_2; x_{42}^{(s)}, x_{12}^{(r)}, x_{21}^{(r)}) - C_{\alpha}^{(r,s)}(z_1, z_2; x_{11}^{(s)}, x_{21}^{(r)}, x_{12}^{(r)}) - D_{\alpha}^{(r,s)}(z_1, z_2; x_{21}^{(r)}, x_{12}^{(r)}),
$$

Workshop "Stochastische Analysis" 27.09.2004 – 29.09.2004

$$
D^{\alpha}\phi_3^{(r,s)}(z_1, z_2) = -A_{\alpha}^{(r,s)}(z_1, z_2; x_{21}^{(s)}, x_{11}^{(r)}, x_{12}^{(s)}, x_{42}^{(r)}) - B_{\alpha}^{(r,s)}(z_1, z_2; x_{12}^{(s)}, x_{42}^{(r)}, x_{11}^{(r)}) - C_{\alpha}^{(r,s)}(z_1, z_2; x_{21}^{(s)}, x_{11}^{(r)}, x_{42}^{(r)}) - D_{\alpha}^{(r,s)}(z_1, z_2; x_{11}^{(r)}, x_{42}^{(r)}),
$$

$$
D^{\alpha}\phi_4^{(r,s)}(z_1, z_2) = A_{\alpha}^{(r,s)}(z_1, z_2; x_{21}^{(s)}, x_{11}^{(r)}, x_{42}^{(s)}, x_{12}^{(r)}) + B_{\alpha}^{(r,s)}(z_1, z_2; x_{42}^{(s)}, x_{12}^{(r)}, x_{11}^{(r)}) + C_{\alpha}^{(r,s)}(z_1, z_2; x_{21}^{(s)}, x_{11}^{(r)}, x_{12}^{(r)}) + D_{\alpha}^{(r,s)}(z_1, z_2; x_{11}^{(r)}, x_{12}^{(r)}).
$$

Für die  $q_{\alpha,i}^{(r,s)}$  bestimmenden Ausdrücke  $A_{\alpha}^{(r,s)}$ ,  $B_{\alpha}^{(r,s)}$ ,  $C_{\alpha}^{(r,s)}$  und  $D_{\alpha}^{(r,s)}$  für  $(z_1, z_2) = (0, 0)$ ergeben sich die nachfolgenden Überlegungen.

Der Integrand  $D^{\alpha}p^{(r)}(y_1, y_2)(p^{(s)})^T(y_1, y_2)$  des Terms  $A_{\alpha}^{(r,s)}(0, 0; a, b, c, d)$  verschwindet für  $r \neq s$  aufgrund der Eigenschaften der Elementansatzfunktionen  $p^{(r)}$  und  $p^{(s)}$ . Es gilt  $p^{(r)}(y_1, y_2) = 0$  auf  $D \setminus T^{(r)}, p^{(s)}(y_1, y_2) = 0$  auf  $D \setminus T^{(s)}$  und  $vol(T^{(r)} \cap T^{(s)}) = 0$ . Somit ergibt sich A1 in folgender Behauptung

$$
A_{\alpha}^{(r,s)}(0,0;a,b,c,d) = 0: \begin{cases} A1: \text{ für } s \notin \{r\} \\ A2: \text{ für } \max\{\alpha_1, \alpha_2\} > 1 \text{ bei bilinearen Ansatzfunktionen.} \end{cases}
$$
(3.13)

Die Bedingung  $A2$  ergibt sich aus der linearen Struktur von  $p^{(r)}(y_1 + z_1, y_2 + z_2)$  bezüglich  $z_1$  und  $z_2$  bei bilinearen Ansatzfunktionen (vgl. [7]).

Der Term  $B_{\alpha}^{(r,s)}(0,0;a,b,c)$  geht in die Berechnung von  $q_{\alpha,i}^{(r,s)}$  mit den Werten  $c \in \{x_{11}^{(r)}, x_{21}^{(r)}\}$  ein und das Integral erstreckt sich über  $(a, b) \in \{(x_{12}^{(s)}, x_{42}^{(r)}), (x_{42}^{(s)}, x_{12}^{(r)})\}.$ Aus der Form des Integranden als Produkt der Faktoren  $D^{(\alpha_1-1-i,\alpha_2)}p^{(r)}(c, y)$  und  $D^{(i,0)}(p^{(s)})^T(c, y)$  ergibt sich

$$
B_{\alpha}^{(r,s)}(0,0;a,b,c) = 0: \begin{cases} B1: \begin{cases} c = x_{11}^{(r)} \text{ für } s \notin \{r, Nl\} \\ c = x_{21}^{(r)} \text{ für } s \notin \{r, Nr\} \end{cases} \\ B2: \text{ für } \alpha_1 = 0 \\ B3: \text{ für } \alpha_1 > 3 \ \lor \ \alpha_2 > 1 \text{ bei bilinearen Ansatzfunktionen.} \end{cases} \tag{3.14}
$$

Ein ähnliches Resultat folgt für  $C_{\alpha}^{(r,s)}(0,0;a,b,c)$  mit  $c \in \{x_{12}^{(r)}, x_{42}^{(r)}\}$  und  $(a, b) \in \{(x_{11}^{(s)}, x_{21}^{(r)}), (x_{21}^{(s)}, x_{11}^{(r)})$ 

$$
C_{\alpha}^{(r,s)}(0,0;a,b,c) = 0: \begin{cases} C1: \begin{cases} c = x_{12}^{(r)} \text{ für } s \notin \{r, Nu\} \\ c = x_{42}^{(r)} \text{ für } s \notin \{r, No\} \end{cases} \\ C2: \text{ für } \alpha_2 = 0 \\ C3: \text{ für } \alpha_1 > 1 \ \lor \ \alpha_2 > 3 \text{ bei bilinearen Ansatzfunktionen.} \end{cases} \tag{3.15}
$$

Der Ausdruck  $D_{\alpha}^{(r,s)}(0,0;a,b)$  ist für  $(a,b) \in \{P_1^{(r)}\}$  $P_1^{(r)}, P_2^{(r)}, P_3^{(r)}, P_4^{(r)}\}$  (vgl. Abb. 3.5) zu betrachten. Das Produkt  $D^{(i_1,j_1)}p^{(r)}(a,b)D^{(i_2,j_2)}(p^{(s)})^T(a,b)$  führt auf das Ergebnis

$$
D_{\alpha}^{(r,s)}(0,0;a,b) = 0: \begin{cases} (a,b) = P_1^{(r)} \text{ für } s \notin \{r, Ni, Nul, Nu\} \\ (a,b) = P_2^{(r)} \text{ für } s \notin \{r, Nr, Nur, Nu\} \\ (a,b) = P_3^{(r)} \text{ für } s \notin \{r, Nr, Nor, No\} \\ (a,b) = P_2^{(r)} \text{ für } s \notin \{r, Ni, Nol, No\} \\ D2: \text{ für min}\{\alpha_1, \alpha_2\} = 0 \\ D3: \text{ für max}\{\alpha_1, \alpha_2\} > 3 \text{ bei bilinearen Ansatzfunktionen.} \end{cases} \tag{3.16}
$$

Die Glieder nullter Ordnung in der Entwicklung von  $K_h(t_1, t_2)$  nach Gleichung (3.12) ergeben sich für  $\alpha = (0, 0)$ . Aus (3.13) bis (3.16) folgt

$$
q_{(0,0),i}^{(r,s)} = \phi_i^{(r,s)}(0,0) = A_{(0,0)}^{(r,s)}(0,0;a_i,b_i,c_i,d_i) = 0
$$
 für  $s \neq r, i = 1,...,4$ 

und aufgrund der Beziehung

$$
A_{(0,0)}^{(r,s)}(0,0;a,b,c,d) = -A_{(0,0)}^{(r,s)}(0,0;b,a,c,d) = -A_{(0,0)}^{(r,s)}(0,0;a,b,d,c)
$$

erhält man für  $i = 1, \ldots, 4$ 

$$
q_{(0,0),i}^{(r,r)} = A_{(0,0)}^{(r,r)}(0,0;x_{11}^{(r)},x_{21}^{(r)},x_{12}^{(r)},x_{42}^{(r)}) =: q_{(0,0)}^{(r,r)}.
$$

Es gilt für  $\alpha = (0, 0)$ 

$$
\sum_{i=1}^{4} q_{\alpha,i}^{(r,r)} a_{\alpha,i}^{(r,r)} = q_{\alpha}^{(r,r)} \sum_{i=1}^{4} a_{\alpha,i}^{(r,r)}
$$
\n
$$
= q_{\alpha}^{(r,r)} (a_{\alpha}(0,0) + a_{\alpha}(0, -\overline{h}_2) + a_{\alpha}(-\overline{h}_1, 0) + a_{\alpha}(-\overline{h}_1, -\overline{h}_2))
$$
\n
$$
= q_{\alpha}^{(r,r)} \int_{-\overline{h}_1}^{\overline{h}_1} \int_{-\overline{h}_2}^{\overline{h}_2} R(u_1, u_2) du_2 du_1 = \frac{q_{\alpha}^{(r,r)}}{\varepsilon_1 \varepsilon_2} \int_{-h_1}^{h_1} \int_{-h_2}^{h_2} R\left(\frac{u_1}{\varepsilon_1}, \frac{u_2}{\varepsilon_2}\right) du_2 du_1
$$

(vgl. Tab. 3.2). Damit ergibt sich der nullte Entwicklungsterm der Korrelationsmatrix  $K_h(t_1, t_2)$  als

$$
K_{h,0}(t_1, t_2) = \varepsilon_1 \varepsilon_2 G_h(t_1) \sum_{r=1}^{R_h} \left[ (C^{(r)})^T q_{(0,0)}^{(r,r)} \sum_{i=1}^4 a_{(0,0),i}^{(r,r)} C^{(s)} \right] G_h^T(t_2)
$$

mit

$$
q_{(0,0)}^{(r,r)} = \int\limits_{T^{(r)}} \int\limits_{-\infty}^{\infty} \underline{p}^{(r)}(y_1, y_2) (\underline{p}^{(s)})^T (y_1, y_2) dy_2 dy_1 \text{ und } \sum_{i=1}^4 a_{(0,0),i}^{(r,r)} = \int\limits_{-\overline{h}_1}^{\overline{h}_1} \int\limits_{-\overline{h}_2}^{\overline{h}_2} R(u_1, u_2) du_2 du_1.
$$

Der Entwicklungsterm erster Ordnung  $K_{h,1}(t_1, t_2)$  von  $K_h(t_1, t_2)$  wird bestimmt durch

$$
\sum_{|\alpha|=1} \frac{\varepsilon^{\alpha+1}}{\alpha!} \left( \sum_{i=1}^4 q_{\alpha,i}^{(r,s)} a_{\alpha,i}^{(r,s)} \right),
$$

wobei sich die Summe über  $\alpha = (1,0)$  und  $\alpha = (0,1)$  erstreckt. Für  $\alpha = (1,0)$  und  $i = 1$  folgt mit  $(3.13)$  bis  $(3.16)$ 

$$
q_{(1,0),1}^{(r,s)} = A_{(1,0)}^{(r,s)}(0,0;x_{11}^{(s)},x_{21}^{(r)},x_{12}^{(s)},x_{42}^{(r)}) + B_{(1,0)}^{(r,s)}(0,0;x_{12}^{(s)},x_{42}^{(r)},x_{21}^{(r)})
$$

und weiterhin

$$
q_{(1,0),1}^{(r,s)} = 0 \text{ für } s \notin \{r, Nr\}.
$$

Aus diesen und ähnlichen Überlegungen erhält man

$$
q_{(1,0),1}^{(r,s)} = q_{(1,0),2}^{(r,s)} = 0 \text{ für } s \notin \{r, Nr\},
$$
  
\n
$$
q_{(1,0),3}^{(r,s)} = q_{(1,0),4}^{(r,s)} = 0 \text{ für } s \notin \{r, NI\},
$$
  
\n
$$
q_{(0,1),1}^{(r,s)} = q_{(0,1),3}^{(r,s)} = 0 \text{ für } s \notin \{r, No\},
$$
  
\n
$$
q_{(0,1),2}^{(r,s)} = q_{(0,1),4}^{(r,s)} = 0 \text{ für } s \notin \{r, Nu\}.
$$

Im Fall  $\alpha = (1,0)$  und  $s = Nr$  ist  $q_{\alpha,i}^{(r,s)} = 0$  für  $i = 3,4$  und mit

$$
q_{\alpha,1}^{(r,s)} = A_{\alpha}^{(r,s)}(0,0;x_{11}^{(s)},x_{21}^{(r)},x_{12}^{(s)},x_{42}^{(r)}) + B_{\alpha}^{(r,s)}(0,0;x_{12}^{(s)},x_{42}^{(r)},x_{21}^{(r)})
$$
  
\n
$$
= B_{\alpha}^{(r,s)}(0,0;x_{12}^{(s)},x_{42}^{(r)},x_{21}^{(r)}),
$$
  
\n
$$
q_{\alpha,2}^{(r,s)} = -A_{\alpha}^{(r,s)}(0,0;x_{11}^{(s)},x_{21}^{(r)},x_{42}^{(s)},x_{12}^{(r)}) - B_{\alpha}^{(r,s)}(0,0;x_{42}^{(s)},x_{12}^{(r)},x_{21}^{(r)})
$$
  
\n
$$
= -B_{\alpha}^{(r,s)}(0,0;x_{42}^{(s)},x_{12}^{(r)},x_{21}^{(r)})
$$

folgt wegen

$$
\int_{x_{12}^{(s)}}^{x_{42}^{(r)}} \frac{p^{(r)}(x_{21}^{(r)}, y_2)(\underline{p}^{(s)})^T(x_{21}^{(r)}, y_2)dy_2 = -\int_{x_{42}^{(s)}}^{x_{12}^{(r)}} \underline{p}^{(r)}(x_{21}^{(r)}, y_2)(\underline{p}^{(s)})^T(x_{21}^{(r)}, y_2)dy_2
$$

die Gleichheit  $q_{\alpha,1}^{(r,s)} = q_{\alpha,2}^{(r,s)}$  $\alpha_{\alpha,2}^{(r,s)}$ . Durch Anwendung dieser Überlegungen auf den Fall  $s = Nl$  ergibt sich zusammenfassend für  $\alpha = (1, 0), s \neq r$ 

$$
\sum_{i=1}^{4} q_{\alpha,i}^{(r,s)} a_{\alpha,i}^{(r,s)} = \begin{cases} q_{\alpha,1}^{(r,Nr)} (a_{\alpha}(-\overline{h}_1, 0) + a_{\alpha}(-\overline{h}_1, -\overline{h}_2)) & s = Nr \\ q_{\alpha,3}^{(r,Nl)} (a_{\alpha}(0,0) + a_{\alpha}(0, -\overline{h}_2)) & s = NI \\ 0 & \text{sonst.} \end{cases}
$$

Ähnliche Berechnungen führen für  $\alpha = (0, 1)$ ,  $s \neq r$  auf

$$
\sum_{i=1}^{4} q_{\alpha,i}^{(r,s)} a_{\alpha,i}^{(r,s)} = \begin{cases} q_{\alpha,1}^{(r,No)} (a_{\alpha}(0, -\overline{h}_2) + a_{\alpha}(-\overline{h}_1, -\overline{h}_2)) & s = No \\ q_{\alpha,2}^{(r,Nu)} (a_{\alpha}(0,0) + a_{\alpha}(-\overline{h}_1, 0)) & s = Nu \\ 0 & \text{sonst.} \end{cases}
$$

Der Entwicklungsterm erster Ordnung kann somit unter Hinzunahme des Falls  $s = r$  berechnet werden als

$$
K_{h,1}(t_1, t_2) = \varepsilon_1 \varepsilon_2 G_h(t_1) \left[ \sum_{r=1}^{R_h} (C^{(r)})^T \left( \sum_{|\alpha|=1} \varepsilon^{\alpha} \left( \sum_{i=1}^4 q_{\alpha,i}^{(r,r)} a_{\alpha,i}^{(r,r)} \right) C^{(r)} \right. \right.\left. + \varepsilon_1 q_{(1,0),1}^{(r,Nr)} (a_{(1,0)}(-\overline{h}_1, 0) + a_{(1,0)}(-\overline{h}_1, -\overline{h}_2)) C^{(Nr)} \right.\left. + \varepsilon_1 q_{(1,0),3}^{(r,Nt)} (a_{(1,0)}(0,0) + a_{(1,0)}(0, -\overline{h}_2)) C^{(Nt)} \right.\left. + \varepsilon_2 q_{(0,1),1}^{(r,No)} (a_{(0,1)}(0, -\overline{h}_2) + a_{(0,1)}(-\overline{h}_1, -\overline{h}_2)) C^{(No)} \right.\left. + \varepsilon_2 q_{(0,1),2}^{(r,Nu)} (a_{(0,1)}(0,0) + a_{(0,1)}(-\overline{h}_1, 0)) C^{(Nu)} \right) \right] G_h^T(t_2).
$$

Im Falle zweiter Ordnung  $|\alpha| = 2$  erhält man mit Hilfe der Beziehungen (3.13) bis (3.16) die i. allg. von Null verschiedenen Ausdrücke für  $s \neq r$  als

$$
\sum_{i=1}^{4} a_{\alpha,i}^{(r,Nr)}(a_{\alpha}(-\overline{h}_{1},0) + a_{\alpha}(-\overline{h}_{1},-\overline{h}_{2})) \n\begin{cases}\n q_{\alpha,1}^{(r,Nr)}(a_{\alpha}(0,0) + a_{\alpha}(0,-\overline{h}_{2})) & s = Nr \\
 q_{\alpha,3}^{(r,N\theta)}(a_{\alpha}(0,0) + a_{\alpha}(-\overline{h}_{1},-\overline{h}_{2})) & s = No \\
 q_{\alpha,2}^{(r,N\theta)}(a_{\alpha}(0,0) + a_{\alpha}(-\overline{h}_{1},0)) & s = No \\
 q_{\alpha,2}^{(r,Nu)}(a_{\alpha}(0,0) + a_{\alpha}(-\overline{h}_{1},0)) & s = Nu \\
 q_{\alpha,3}^{(r,Nr)}a_{\alpha}(-\overline{h}_{1},0) + q_{\alpha,2}^{(r,Nr)}a_{\alpha}(-\overline{h}_{1},-\overline{h}_{2})) & s = Nr \\
 q_{\alpha,3}^{(r,Nt)}a_{\alpha}(0,0) + q_{\alpha,4}^{(r,N\theta)}a_{\alpha}(0,-\overline{h}_{2})) & s = Ni \\
 q_{\alpha,2}^{(r,Nu)}a_{\alpha}(0,0) + q_{\alpha,4}^{(r,N\theta)}a_{\alpha}(-\overline{h}_{1},-\overline{h}_{2})) & s = No \\
 q_{\alpha,2}^{(r,Nu)}a_{\alpha}(0,0) + q_{\alpha,4}^{(r,Nu)}a_{\alpha}(-\overline{h}_{1},0)) & s = Nu \\
 q_{\alpha,3}^{(r,Nu)}a_{\alpha}(-\overline{h}_{1},-\overline{h}_{2}) & s = Nor \\
 q_{\alpha,3}^{(r,Nu)}a_{\alpha}(0,-\overline{h}_{2}) & s = Nu \\
 q_{\alpha,3}^{(r,Nu)}a_{\alpha}(-\overline{h}_{1},0) & s = Nu \\
 q_{\alpha,4}^{(r,Nu)}a_{\alpha}(0,0) & s = Nu\n\end{cases}
$$

und damit den Entwicklungsterm zweiter Ordnung. Entsprechende Ergebnisse lassen sich für  $|\alpha| > 2$  angeben.

## 3.2 Direkte Berechnung für bilineare Ansatzfunktionen

Ausgangspunkt der Überlegungen dieses Abschnittes ist die Darstellung der Korrelationsmatrix  $K_h(t_1, t_2)$  in der Form (3.8). Im Falle bilinearer Ansatzfunktionen können die matrixwertigen Funktionen  $\phi_i^{(r,s)}$  $i^{(r,s)}(z_1, z_2)$  explizit berechnet werden.

Die Definition

$$
F^{(r,s)}(z_1, z_2; a, b, c, d) := \int_{a}^{b-z_1} \int_{c}^{d-z_2} \underline{p}^{(r)}(y_1 + z_1, y_2 + z_2) (\underline{p}^{(s)})^T (y_1, y_2) dy_2 dy_1
$$

führt mit den Darstellungen (3.4) bis (3.7) auf

$$
\phi_1^{(r,s)}(z_1, z_2) = F^{(r,s)}(z_1, z_2; x_{11}^{(s)}, x_{21}^{(r)}, x_{12}^{(s)}, x_{42}^{(r)}), \n\phi_2^{(r,s)}(z_1, z_2) = -F^{(r,s)}(z_1, z_2; x_{11}^{(s)}, x_{21}^{(r)}, x_{42}^{(s)}, x_{12}^{(r)}), \n\phi_3^{(r,s)}(z_1, z_2) = -F^{(r,s)}(z_1, z_2; x_{21}^{(s)}, x_{11}^{(r)}, x_{12}^{(s)}, x_{42}^{(r)}), \n\phi_4^{(r,s)}(z_1, z_2) = F^{(r,s)}(z_1, z_2; x_{21}^{(s)}, x_{11}^{(r)}, x_{42}^{(s)}, x_{12}^{(r)}).
$$
\n(3.17)

Im betrachteten Fall gilt

$$
\underline{p}^{(s)}(y_1, y_2) = (p^{(s)}_{\alpha}(y_1, y_2))_{\alpha \in \overline{\chi}_h}, \quad p^{(s)}_{\alpha}(y_1, y_2) = \varphi_{\alpha}(\xi_{T^{(s)}}(y_1, y_2))
$$

mit  $\overline{\chi}_h = \{1, 2, 3, 4\}$  und

$$
(\varphi_{\alpha}(\xi_1, \xi_2))_{\alpha \in \overline{\chi}_h} := \begin{bmatrix} \hat{\varphi}_1(\xi_1) \hat{\varphi}_1(\xi_2) \\ \hat{\varphi}_2(\xi_1) \hat{\varphi}_1(\xi_2) \\ \hat{\varphi}_2(\xi_1) \hat{\varphi}_2(\xi_2) \\ \hat{\varphi}_1(\xi_1) \hat{\varphi}_2(\xi_2) \end{bmatrix}, \quad \hat{\varphi}_1(z) = 1 - z, \ \hat{\varphi}_2(z) = z.
$$

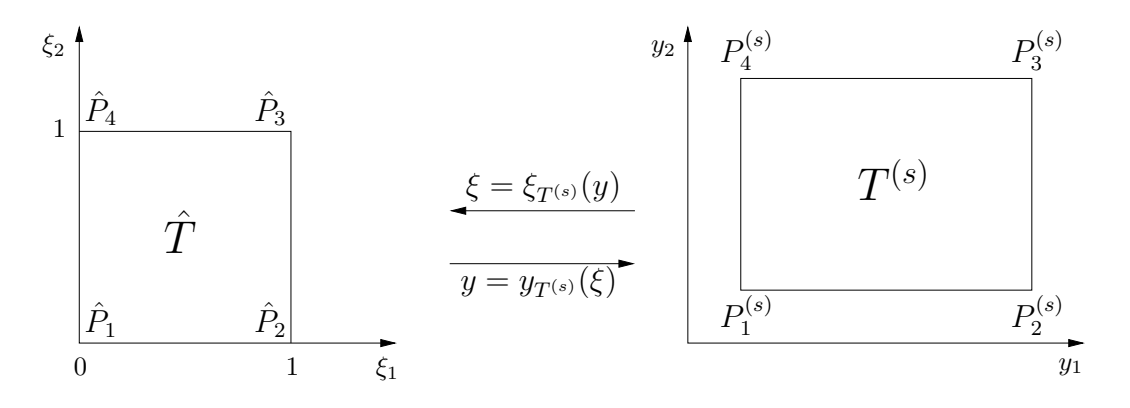

Abbildung 3.6: Abbildungen zwischen dem Referenzviereck  $\hat{T}$  und einem beliebigen Rechteck  $T^{(s)}$  der Vernetzung mit  $P_i^{(s)} = (x_{i1}^{(s)})$  $_{i1}^{(s)}, x_{i2}^{(s)}$  $\binom{s}{i}$ 

Mittels der Transformationsvorschrift

$$
\begin{bmatrix} y_1 \\ y_2 \end{bmatrix} = \begin{bmatrix} x_{21}^{(s)} - x_{11}^{(s)} & x_{41}^{(s)} - x_{11}^{(s)} \\ x_{22}^{(s)} - x_{12}^{(s)} & x_{42}^{(s)} - x_{12}^{(s)} \end{bmatrix} \begin{bmatrix} \xi_1 \\ \xi_2 \end{bmatrix} + \begin{bmatrix} x_{11}^{(s)} \\ x_{12}^{(s)} \end{bmatrix}
$$

wird die Abbildung von  $\hat{T}$  auf  $T^{(s)}$  realisiert. Bei der vorausgesetzten Vernetzung ergeben sich mit  $x_{41}^{(s)} - x_{11}^{(s)} = 0$ ,  $x_{22}^{(s)} - x_{12}^{(s)} = 0$  und  $x_{21}^{(s)} - x_{11}^{(s)} = h_1$ ,  $x_{42}^{(s)} - x_{12}^{(s)} = h_2$  die Beziehungen

$$
y_1 = h_1 \xi_1 + x_{11}^{(s)}, \quad y_2 = h_2 \xi_2 + x_{12}^{(s)} \quad \text{bzw.}
$$
  

$$
\xi_1 = \xi_1(y_1) = \frac{1}{h_1}(y_1 - x_{11}^{(s)}), \quad \xi_2 = \xi_2(y_2) = \frac{1}{h_2}(y_2 - x_{12}^{(s)}),
$$

also  $p_{\alpha}^{(s)}(y_1, y_2) = \varphi_{\alpha}(\mathscr{E}_1(y_1), \mathscr{E}_2(y_2))$ . Ebenso folgt

$$
p_{\alpha}^{(r)}(y_1+z_1,y_2+z_2)=\varphi_{\alpha}(^{r}\xi_1(y_1+z_1),^{r}\xi_2(y_2+z_2)).
$$

Zur vereinfachten Schreibweise wird

$$
\xi_1 = {}^s\xi_1(y_1), \xi_2 = {}^s\xi_2(y_2) \text{ und } \overline{\xi}_1 = {}^r\xi_1(y_1 + z_1), \overline{\xi}_2 = {}^r\xi_2(y_2 + z_2)
$$

vereinbart und für den Integranden von  $F^{(r,s)}$  ergibt sich

$$
I := \underline{p}^{(r)}(y_1 + z_1, y_2 + z_2)(\underline{p}^{(s)})^T(y_1, y_2) = \begin{bmatrix} (1 - \overline{\xi}_1)(1 - \overline{\xi}_2) \\ \overline{\xi}_1(1 - \overline{\xi}_2) \\ \overline{\xi}_1\overline{\xi}_2 \\ (1 - \overline{\xi}_1)\overline{\xi}_2 \end{bmatrix} \begin{bmatrix} (1 - \xi_1)(1 - \xi_2) \\ \xi_1(1 - \xi_2) \\ \xi_1\xi_2 \\ (1 - \xi_1)\xi_2 \end{bmatrix}^T.
$$

Mit den von  $(y_k, z_k)$ ,  $k = 1, 2$  abhängigen Funktionen

$$
a_k := (1 - \overline{\xi}_k)(1 - \xi_k), \quad b_k := (1 - \overline{\xi}_k)\xi_k, \quad c_k := \overline{\xi}_k(1 - \xi_k), \quad d_k := \overline{\xi}_k\xi_k
$$

und

$$
A_k := \begin{bmatrix} a_k & b_k \\ c_k & d_k \end{bmatrix} \quad \text{für } k = 1, 2
$$

ergibt sich

$$
I = \begin{bmatrix} a_2a_1 & a_2b_1 & b_2b_1 & b_2a_1 \ a_2c_1 & a_2d_1 & b_2d_1 & b_2c_2 \ c_2c_1 & c_2d_1 & d_2d_1 & d_2c_1 \ c_2a_1 & c_2b_1 & d_2b_1 & d_2a_1 \end{bmatrix} = P(A_1(y_1, z_1) \otimes A_2(y_2, z_2)) P.
$$
 (3.18)

Dabei wurde als [4 × 4] Matrix  $A_1 \otimes A_2 =$  $\begin{bmatrix} a_2A_1 & b_2A_1 \end{bmatrix}$  $b_2A_1$   $c_2A_1$ 1 vereinbart. Die Matrix  $P =$  $\sqrt{ }$  $\begin{array}{c} \begin{array}{c} \begin{array}{c} \begin{array}{c} \end{array}\\ \begin{array}{c} \end{array} \end{array} \end{array} \end{array}$ 1 0 0 0 0 1 0 0 0 0 0 1 0 0 1 0 1  $\begin{array}{c} \begin{array}{c} \begin{array}{c} \end{array} \\ \begin{array}{c} \end{array} \end{array} \end{array}$ 

ist für die Vertauschung der dritten und vierten Zeile bzw. Spalte verantwortlich. Für die zu berechnenden Größe  $F^{(r,s)}$  folgt

$$
F^{(r,s)}(z_1, z_2; a, b, c, d) = P\left(\int_a^{b-z_1} A_1(y_1, z_1) dy_1 \otimes \int_c^{d-z_2} A_2(y_2, z_2) dy_2\right) P. \tag{3.19}
$$

Die Funktionen  $\phi_i^{(r,s)}$  $i^{(r,s)}(z_1, z_2), i = 1, \ldots, 4$  ergeben sich dann aus

$$
\int_{a}^{b-z_1} A_1(y_1, z_1) dy_1 \quad \text{für } (a, b) \in \{ (x_{11}^{(s)}, x_{21}^{(r)}), (x_{21}^{(s)}, x_{11}^{(r)}) \} \text{ und}
$$
\n
$$
\int_{a}^{d-z_2} A_2(y_2, z_2) dy_2 \quad \text{für } (c, d) \in \{ (x_{12}^{(s)}, x_{42}^{(r)}), (x_{42}^{(s)}, x_{12}^{(r)}) \}.
$$

Im Fall  $\int^{b-z_1}$ a  $A_1(y_1, z_1)dy_1$  für  $(a, b) = (x_{11}^{(s)}, x_{21}^{(r)})$  wurde

$$
h_1 \xi_1 = y_1 - x_{11}^{(s)}
$$
 und  $h_1 \overline{\xi}_1 = y_1 + z_1 - x_{11}^{(r)}$ 

gesetzt. Durch die Einführung von

$$
\eta_1^{(r,s)}(z_1) := \frac{1}{h_1}(z_1 - k_1^{(r,s)}h_1) \quad \text{mit} \quad k_1^{(r,s)}h_1 := x_{11}^{(r)} - x_{11}^{(s)} \tag{vgl. 3.9}
$$

folgt

$$
h_1\overline{\xi}_1 = y_1 - x_{11}^{(s)} + z_1 - x_{11}^{(r)} + x_{11}^{(s)} = h_1\xi_1 + h_1\eta_1^{(r,s)}(z_1) \text{ und damit } \overline{\xi}_1 = \xi_1 + \eta_1^{(r,s)}(z_1).
$$

Mit der Variablensubstitution  $h_1 \xi_1 = y_1 - x_{11}^{(s)}$  ergibt sich

$$
\int_{x_{11}^{(s)}}^{x_{21}^{(r)}-z_1} A_1(y_1, z_1) dy_1 = h_1 \int_0^{1-\eta} \left[ \frac{(1-\xi_1-\eta)(1-\xi_1)}{(\xi_1+\eta)(1-\xi_1)} \right] (1-\xi_1-\eta)\xi_1 \right] d\xi_1,
$$

schreibt man abkürzend  $\eta = \eta(z_1)$  für  $\eta_1^{(r,s)}$  $1^{(r,s)}(z_1)$ . Einfache Berechnungen führen auf

$$
B_1(z_1, h_1, k_1^{(r,s)}) := \int_{x_{11}^{(s)}}^{x_{21}^{(r)} - z_1} A_1(y_1, z_1) dy_1
$$
  
= 
$$
\frac{h_1}{6} (1 - \eta) \left[ \frac{(1 - \eta)(2 + \eta)}{\eta^2 + 4\eta + 1} \frac{(1 - \eta)(2 + \eta)}{(1 - \eta)(2 + \eta)} \right].
$$

Im Fall  $(a, b) = (x_{21}^{(s)}, x_{11}^{(r)})$  erhält man

$$
B_2(z_1, h_1, k_1^{(r,s)}) := \int_{x_{21}^{(s)}}^{x_{11}^{(r)} - z_1} A_1(y_1, z_1) dy_1 = h_1 \int_{1}^{-\eta} \left[ \begin{array}{cc} (1 - \xi_1 - \eta)(1 - \xi_1) & (1 - \xi_1 - \eta)\xi_1 \\ (\xi_1 + \eta)(1 - \xi_1) & (\xi_1 + \eta)\xi_1 \end{array} \right] d\xi_1
$$
  
= 
$$
\frac{h_1}{6} (1 + \eta) \left[ \begin{array}{cc} -(1 + \eta)(2 - \eta) & -\eta^2 + 4\eta - 1 \\ -(1 + \eta)(2 - \eta) & -(1 + \eta)(2 - \eta) \end{array} \right], \qquad \eta = \eta_1^{(r,s)}(z_1).
$$

Die Substitution  $h_2 \xi_2 = y_2 - x_{12}^{(s)}$  in Verbindung mit

$$
\overline{\xi}_2 = \xi_2 + \eta_2^{(r,s)}(z_2), \ \eta_2^{(r,s)}(z_2) := \frac{1}{h_2}(z_2 - k_2^{(r,s)}h_2), \ k_2^{(r,s)}h_2 := x_{12}^{(r)} - x_{12}^{(s)}
$$

liefert

$$
\int_{c}^{d-z_2} A_2(y_2, z_2) dy_2 = \begin{cases} B_1(z_2, h_2, k_2^{(r,s)}) & \text{für } c = x_{12}^{(s)}, d = x_{42}^{(r)} \\ B_2(z_2, h_2, k_2^{(r,s)}) & \text{für } c = x_{42}^{(s)}, d = x_{12}^{(r)}. \end{cases}
$$

Schließlich lassen sich die matrixwertigen Funktionen  $\phi_i^{(r,s)}$  $i^{(r,s)}(z_1, z_2)$  aus (3.17) mit Hilfe der Darstellung (3.19) schreiben als

$$
\phi_1^{(r,s)}(z_1, z_2) = P[B_1(z_1, h_1, k_1^{(r,s)}) \otimes B_1(z_2, h_2, k_2^{(r,s)})]P,
$$
  
\n
$$
\phi_2^{(r,s)}(z_1, z_2) = -P[B_1(z_1, h_1, k_1^{(r,s)}) \otimes B_2(z_2, h_2, k_2^{(r,s)})]P,
$$
  
\n
$$
\phi_3^{(r,s)}(z_1, z_2) = -P[B_2(z_1, h_1, k_1^{(r,s)}) \otimes B_1(z_2, h_2, k_2^{(r,s)})]P,
$$
  
\n
$$
\phi_4^{(r,s)}(z_1, z_2) = P[B_2(z_1, h_1, k_1^{(r,s)}) \otimes B_2(z_2, h_2, k_2^{(r,s)})]P.
$$

Die Elemente der 4 × 4 Matrizen besitzen die Form

$$
\alpha(z_1, z_2) = (\widetilde{a}_1 z_1^3 + \widetilde{b}_1 z_1^2 + \widetilde{c}_1 z_1 + \widetilde{d}_1)(\widetilde{a}_2 z_2^3 + \widetilde{b}_2 z_2^2 + \widetilde{c}_2 z_2 + \widetilde{d}_2)
$$

und die Summanden der Korrelationsmatrix  $K_h(t_1, t_2)$ , gegeben durch (3.8), lassen sich nunmehr nur noch als Doppelintegrale der Gestalt

$$
\int\limits_{a^{(r,s)}}^{b^{(r,s)}}\int\limits_{c^{(r,s)}}^d\alpha(\varepsilon_1 u_1,\varepsilon_2 u_2)R(u_1,u_2)du_2du_1
$$

angeben.

## 3.3 Explizite Berechnung

In diesem Abschnitt wird die Korrelationsmatrix  $K_h(t_1, t_2)$  aus (3.8) für spezielle Arten der Vernetzung explizit berechnet. Ausgangspunkt der Überlegungen ist wieder die Zerlegung des Integrationsgebietes in Summen von Integralen über Finiten Elementen (vgl. (3.1))

$$
K_h(t_1, t_2) = G_h(t_1) \sum_{r, s \in \hat{\chi}_h} \int \int \limits_{T^{(r)}} R_{\varepsilon \overline{u}_0 \varepsilon \overline{u}_0} (y - x) (C^{(r)})^T \underline{p}^{(r)}(x) (\underline{p}^{(s)})^T (y) C^{(s)} dy dx \, G_h^T(t_2),
$$
\n(3.20)

mit  $\hat{\chi}_h = \{1, \ldots, R_h\}$ . Aufgrund der angenommen  $\varepsilon$ -Korreliertheit der zufälligen Anfangstemperatur  $\epsilon \overline{u}_0$  besitzt deren Korrelationsfunktion für  $x = (x_1, x_2) \in T^{(r)}$  die Eigenschaft

$$
R_{\varepsilon \overline{u}_0 \varepsilon \overline{u}_0}(y-x) = 0 \text{ für } |y_1 - x_1| \ge \varepsilon_1 \ \lor \ |y_2 - x_2| \ge \varepsilon_2.
$$

Somit sind die Integrale über den Finiten Elementen  $T^{(s)}$  für festes  $x \in T^{(r)}$  höchstens dann von Null verschieden, wenn  $T^{(s)} \cap D_{\varepsilon}(x) \neq \emptyset$  mit

$$
D_{\varepsilon}(x) := \{ y \in \mathsf{D} \cap (x_1 - \varepsilon_1, x_1 + \varepsilon_1) \times (x_2 - \varepsilon_2, x_2 + \varepsilon_2) \}.
$$

Im Fall der Zerlegung von D mit Rechtecken wird die lokale Numerierung und deren Knotenpunkte gemäß Abb. 3.7 bezeichnet.

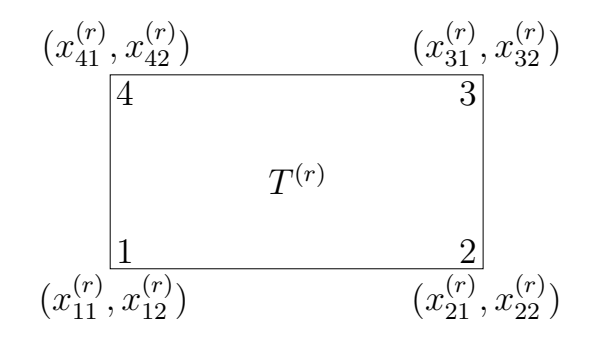

Abbildung 3.7: Lokale Numerierung der Knoten des Elements  $T^{(r)}$ 

Bei festem $r \in \hat{\chi}_h$ ist die Summe über $s$  in Gleichung (3.20) aufgrund der  $\varepsilon$ -Korreliertheit der Anfangstemperatur nur über solche Finiten Elemente  $T^{(s)}$  zu erstrecken, für die  $s \in M_{R,\varepsilon}^{(r)}$  erfüllt ist. Dabei ist die Menge $M_{R,\varepsilon}^{(r)}$  definiert durch

$$
M_{R,\varepsilon}^{(r)} := \{ s \in \hat{\chi}_h : x_{11}^{(s)} \vee x_{21}^{(s)} \in (x_{11}^{(r)} - \varepsilon_1, x_{21}^{(r)} + \varepsilon_1) \ \wedge \ x_{12}^{(s)} \vee x_{42}^{(s)} \in (x_{12}^{(r)} - \varepsilon_2, x_{42}^{(r)} + \varepsilon_2) \}.
$$

So ergibt sich aus Gleichung (3.20) für die numerische Berechnung die Beziehung

$$
K_h(t_1, t_2) = G_h(t_1) \sum_{r=1}^{R_h} \sum_{s \in M_{R,\varepsilon}^{(r)}} \int \int \limits_{T^{(r)}} R_{\varepsilon \overline{u}_0 \varepsilon \overline{u}_0} (y-x) (C^{(r)})^T \underline{p}^{(r)}(x) (\underline{p}^{(s)})^T (y) C^{(s)} dy dx G_h^T(t_2).
$$

Betrachtet man Abb. 3.8, so ist  $a \in M_{R,\varepsilon}^{(r)}$  und für  $y \in T^{(a)} \setminus \{y : y_1 < x_{21}^{(r)} + \varepsilon_1\}$  gilt

$$
|x_1 - y_1| > \varepsilon_1
$$
 für alle  $x \in T^{(r)}$ , woraus  $R_{\varepsilon_{\overline{u}_0} \varepsilon_{\overline{u}_0}}(y - x) = 0$ 

folgt.

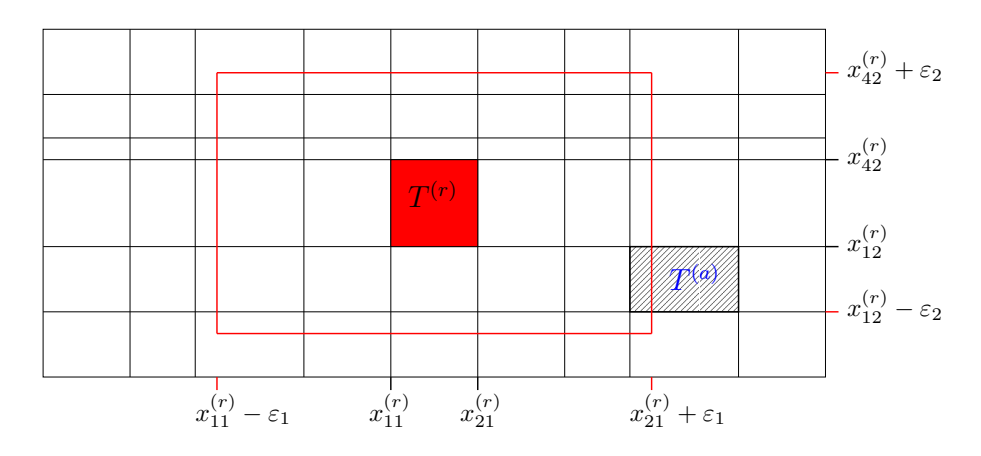

Abbildung 3.8: Integrationsgebiet für festes  $r \in \hat{\chi}_h$  bezüglich  $s \in M_{R,\varepsilon}^{(r)}$  $R, \varepsilon$ 

Bei einer Zerlegung des Gebietes D mit Dreiecken wird vorausgesetzt, daß die Dreiecke zwei achsenparallele Seiten besitzen, so daß nur die in Abb. 3.9 dargestellten Grundtypen von Finiten Elementen auftreten.

Ähnlich dem Fall von Rechteck-Elementen ist bei festen  $r \in \hat{\chi}_h$  die Summe über s in Gleichung (3.20) aufgrund der  $\varepsilon$ -Korreliertheit der Anfangstemperatur nur über alle  $s \in M_{D,\varepsilon}^{(r)}$  mit

$$
M_{D,\varepsilon}^{(r)} := \{ s \in \hat{\chi}_h : x_{11}^{(s)} \vee x_{31}^{(s)} \in J_1^{(r)} \quad \wedge \quad x_{12}^{(s)} \vee x_{32}^{(s)} \in J_2^{(r)} \} \quad \text{wobei}
$$
  

$$
J_1^{(r)} = (x_{11}^{(r)} - \varepsilon_1, x_{31}^{(r)} + \varepsilon_1), \ J_2^{(r)} = (x_{12}^{(r)} - \varepsilon_2, x_{32}^{(r)} + \varepsilon_2).
$$

zu erstrecken (vgl. Abb. 3.10).

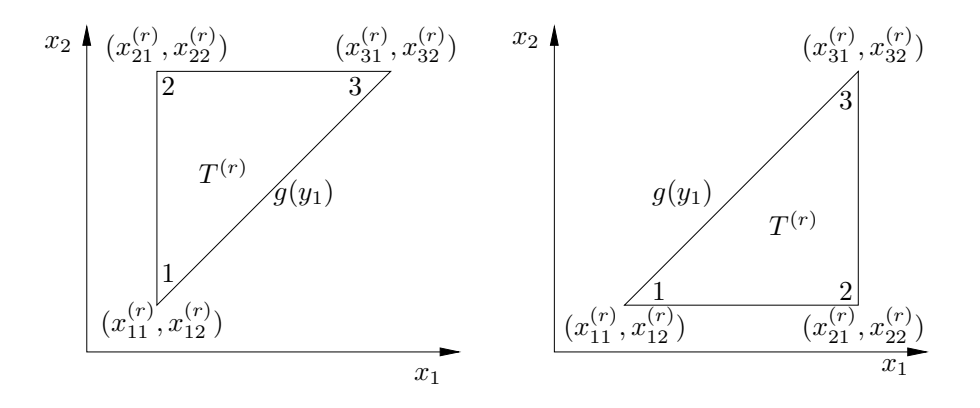

Abbildung 3.9: Lokale Numerierung der Dreieck-Elemente  $T^{(r)}$ 

Für  $T^{(a)}$  gilt  $a \in M_{D,\varepsilon}^{(r)}$ , da  $x_{11}^{(a)} \in J_1^{(r)}$  $x_1^{(r)}, x_{32}^{(a)} \in J_2^{(r)}$  $R_{\epsilon\overline{u}_0\epsilon\overline{u}_0}(y-x)=0$  für  $x \in T^{(r)}$ ,  $y \in T^{(a)}$ . Die Finiten Elemente  $T^{(a)}$  und  $T^{(b)}$  bedürfen also einer genaueren Betrachtung. Über  $s = a$  muß nicht summiert werden, wohingegen  $s = b \in M_{D,\varepsilon}^{(r)}$  in die Summation

aufzunehmen ist. Um sich bei der numerischen Realisierung weitere Test zu ersparen, ist es sinnvoll über  $s = a$  zu summieren, das Ergebnis ist Null.

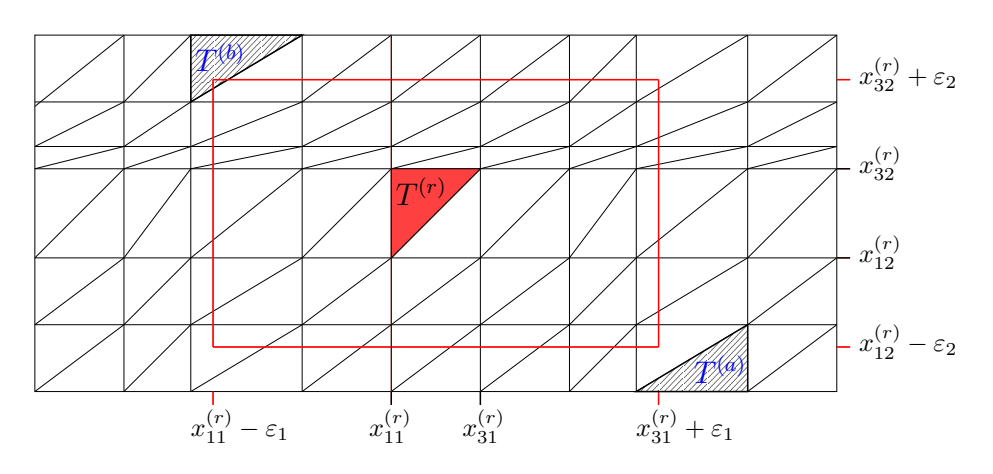

Abbildung 3.10: Integrationsgebiet für festes  $r \in \hat{\chi}_h$  bezüglich  $s \in M_{D,\varepsilon}^{(r)}$  $D,\varepsilon$ 

Eine einfache Überlegung zeigt (vgl. Abb. 3.11), daß im Falle eines solchen Finiten Elementes  $T^{(a)}$  dieses nur betrachtet werden muß, wenn

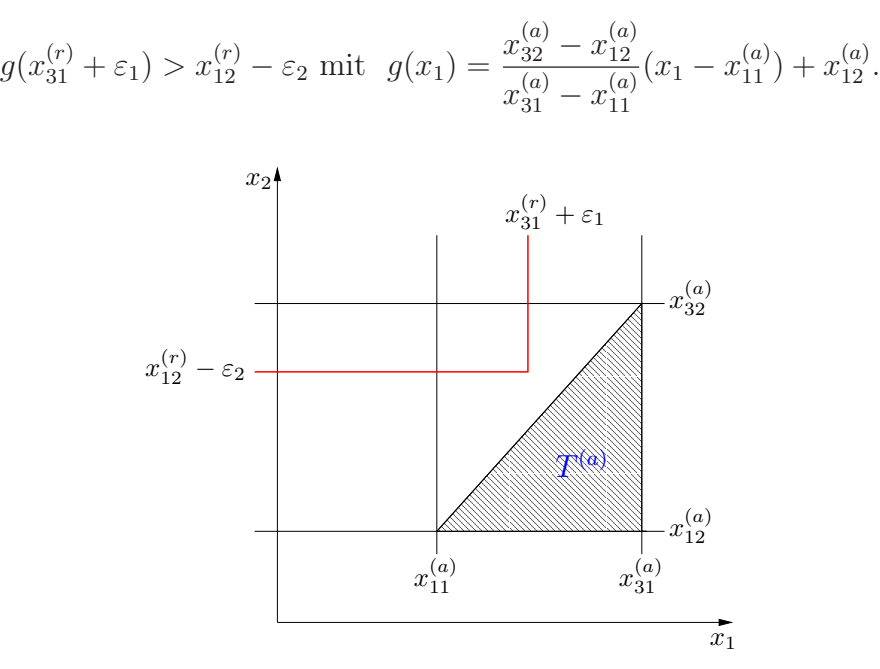

Abbildung 3.11: Beispiel eines Finiten Elementes am Rand des Korrelationsgebietes

# 4 Numerische Beispiele

Die Anfangsbedingung  $\epsilon \overline{u}_0$  determiniert die zufällige Temperaturverteilung zum Zeitpunkt  $t = 0$  im Gebiet D. Der Einfluß dieser Bedingung auf die Temperaturverteilungen im Gebiet D zu späteren Zeitpunkten wird durch die Näherungslösung (2.8) des betrachteten RAWP (2.2)

$$
\overline{u}_h(t,x,\omega) = \sum_{i=1}^{R_h} u_{h,i}(t,\omega) p_i(x)
$$

beschrieben. Die Abb. 4.1 bis 4.4 zeigen eine Realisierung von  $\overline{u}(t, x, \omega)$  zu den Zeitpunkten  $t = 0; 5 \cdot 10^{-5}; 10^{-4}; 5 \cdot 10^{-4}$ . Zum Zeitpunkt Null ist die zufällige Anfangstemperatur dargestellt und es zeigt sich, daß sich die Temperaturverteilung auf D mit der Zeit ausmittelt.

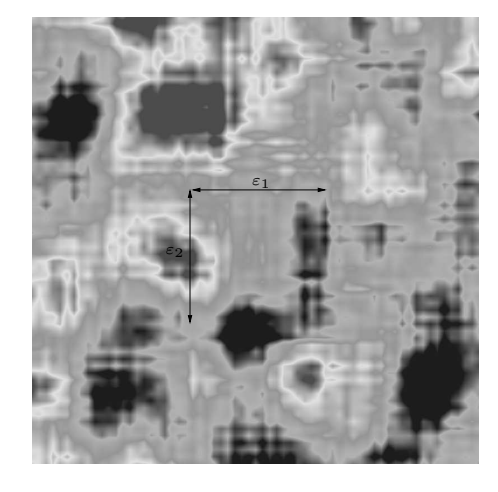

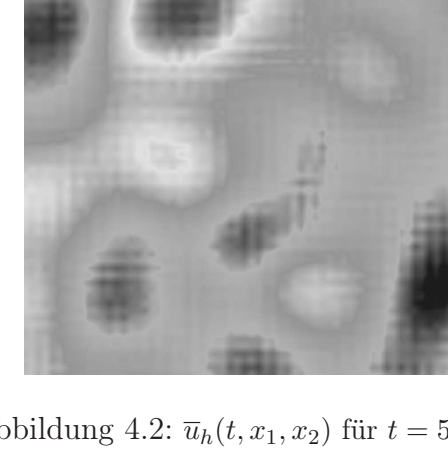

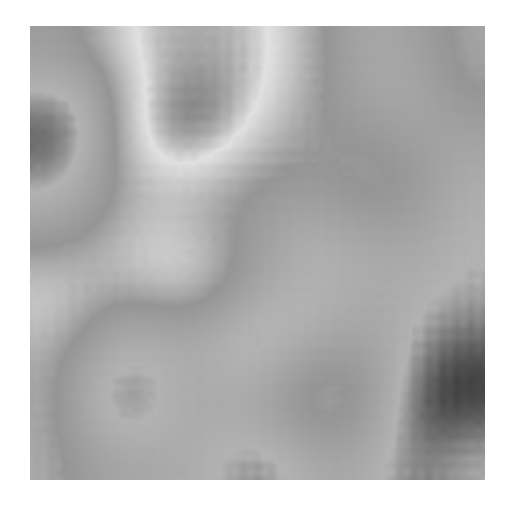

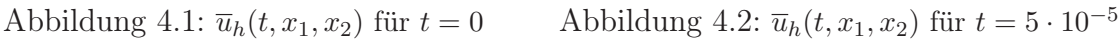

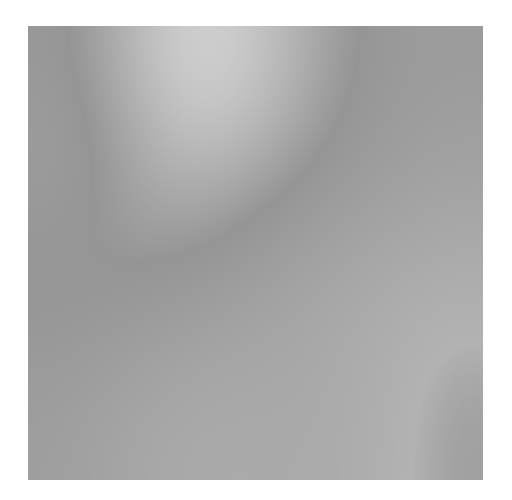

Abbildung 4.3:  $\bar{u}_h(t, x_1, x_2)$  für  $t = 10^{-4}$  Abbildung 4.4:  $\bar{u}_h(t, x_1, x_2)$  für  $t = 5 \cdot 10^{-4}$ 

Im vorangegangenen Abschnitt wurde die Korrelationsmatrix $\mathbf{E}\{\underline{u}_h(t_1)\underline{u}_h^T(t_2)\}$ des zeitabhängigen Koeffizienten  $u_h$  aus zwei verschiedenen Sichtweisen heraus berechnet. Zum einen wurde die asymptotische Entwicklung (3.12) angegeben und zum anderen eine explizite Berechnung, welche sich aufgrund der polynomialen Struktur der Ansatzfunktionen  $p_i, i \in \chi_h$  anbietet.

Eine weitere Möglichkeit Informationen zur Matrix  $\mathbf{E}\{\underline{u}_h(t_1)\underline{u}_h^T(t_2)\}$  zu erhalten, bieten statistische Resultate aus der Simulation des Systems gewöhnlicher Differentialgleichungen (2.10). Die zufällige Anfangstemperatur  $\epsilon \overline{u}_0$  wird dabei durch ein zufälliges, homogenes, stetiges Moving-Average Feld generiert (siehe dazu [1], [8], [9], [12]).

In diesem Abschnitt sollen die auf den verschiedenen Wegen berechneten Varianzen

$$
\mathbf{E}\{\underline{u}_h(t)\underline{u}_h^T(t)\} = G_h(t)SG_h^T(t) \quad \text{mit} \quad S = \int\limits_{\mathsf{D}} \int\limits_{\mathsf{D}} R_{\varepsilon \overline{u}_0 \varepsilon \overline{u}_0}(y-x) \underline{p}(x) \underline{p}^T(y) dx dy
$$

miteinander verglichen werden. Das Gebiet D wurde dazu als das Quadrat [−0.5, 0.5] × [0, 1] gewählt, welches fünfmal total mittels Rechtecken verfeinert wird. Die Korrelationsfunktion der zufälligen Anfangstemperatur  $\epsilon \overline{u}_0$  ist gegeben durch

$$
\mathbf{E}\left\{\varepsilon \overline{u}_0(x_1, x_2)\varepsilon \overline{u}_0(y_1, y_2)\right\} = \sigma^2 \begin{cases} \left(1 - \frac{|y_1 - x_1|}{\varepsilon_1}\right)^2 \left(1 - \frac{|y_2 - x_2|}{\varepsilon_2}\right)^2 & |y_1 - x_1| < \varepsilon_1, \\ |y_2 - x_2| < \varepsilon_2 \\ 0 & \text{sonst.} \end{cases} \tag{4.1}
$$

Die Ansatzfunktionen  $p_i, i \in \chi_h$  werden in diesem Fall als bilinear vorausgesetzt (vgl. [7]). Als Korrelationslängen wurden  $\varepsilon_1 = \varepsilon_2 = h_1 = h_2 = \frac{1}{32}$  gewählt, so daß auch die asymptotische Entwicklung von  $\mathbf{E}\{\underline{u}_h(t)\underline{u}_h^T(t)\}\$ berechnet werden kann.

Vorangestellt seien allerdings folgende Überlegungen. Die Approximation der stetigen Anfangsbedingung  $\sqrt[\epsilon]{u_0(x,\omega)}$  des RAWP (2.2) ist nach (2.8) gegeben durch

$$
\epsilon \overline{u}_0(x,\omega) \approx \sum_{i \in \chi_h} u_{h,i}(0,\omega) p_i(x),
$$

wobei gilt

$$
\underline{u}_h(0,\omega) = M_h^{-1} \underline{d}(\omega), \quad \underline{d}(\omega) = \int_D \varepsilon \overline{u}_0(x,\omega) \underline{p}(x) dx.
$$
\n(4.2)

Durch die in (4.1) gegebene Korrelationsfunktion ergibt sich eine konstante Varianz für  $\epsilon\overline{u}_0$ , es gilt

$$
\mathbf{E}\{\overline{\epsilon}\overline{u}_0(x)^2\} = \sigma^2 \,\forall x \in \mathsf{D}.
$$

Die Varianz der approximativen Lösung  $\overline{u}_h(t, x, \omega)$  des RAWP (2.2) zum Zeitpunkt  $t = 0$ besitzt dagegen die Gestalt

$$
\mathbf{E}\{\overline{u}_h(0,x)^2\} = \sum_{i,j\in\chi_h} \mathbf{E}\{u_{h,i}(0)u_{h,j}(0)\}p_i(x)p_j(x).
$$

Mit Hilfe der Anfangsbedingung (4.2) des Systems gewöhnlicher Differentialgleichungen (2.10) ergibt sich

$$
\mathbf{E}\{\overline{u}_h(0,x)^2\} = \sum_{i,j \in \chi_h} \sum_{a,b \in \chi_h} M_{h,ia}^{-1} M_{h,jb}^{-1} \mathbf{E}\{d_a d_b\} p_i(x) p_j(x)
$$
  
= 
$$
\sum_{a,b \in \chi_h} S_{ab} \sum_{i \in \chi_h} M_{h,ia}^{-1} p_i(x) \sum_{j \in \chi_h} M_{h,jb}^{-1} p_j(x).
$$

Für einen beliebigen Knotenpunkt  $\hat{x} = P_k$  gilt die Beziehung  $p_i(\hat{x}) =$  $\sqrt{ }$  $\frac{1}{2}$  $\mathbf{I}$ 1 für  $i = k$ 0 sonst

und somit

$$
\mathbf{E}\{\overline{u}_h(0,\hat{x})^2\} = \sum_{a,b \in \chi_h} S_{ab} M_{h,ka}^{-1} M_{h,kb}^{-1}.
$$
 (4.3)

Die Massematrix  $M_h$  besitzt aufgrund ihrer Definition  $M_h = ((p_i, p_j)_0)_{i,j \in \chi_h}$  und der Eigenschaften der Ansatzfunktionen  $p_i$ ,  $i \in \chi_h$  eine Bandstruktur. Die Inverse  $M_h^{-1}$ dagegen ist vollbesetzt. Numerische Rechnungen zeigen, daß die wertemäßig größten Einträge von  $M_h^{-1}$  auf der Diagonale  $M_{h,k,k}^{-1}$ ,  $k \in \chi_h$  zu finden sind. Dabei gilt die Relation

$$
M_{h,k_1k_1}^{-1} > M_{h,k_2k_2}^{-1} > M_{h,k_3k_3}^{-1},
$$

wobei  $k_1$  für die Indizes der vier Eckpunkte steht,  $k_2$  für die Indizes der Randpunkte und  $k_3$  für die Indizes der inneren Punkte. Den Eckpunkten werden also besonders große Werte zugeordnet. Aufgrund dieser Struktur der Matrix  $M_h^{-1}$  ergibt sich aus Gleichung (4.3) ein unterschiedliches Verhalten der Varianz  $\mathbf{E}\{\overline{u}_h(0,x)^2\}$  in den Randknoten und inneren Knoten (vgl. Abb. 4.5), insbesondere ist sie nicht konstant. In den Abb. 4.6 bis 4.8 sind

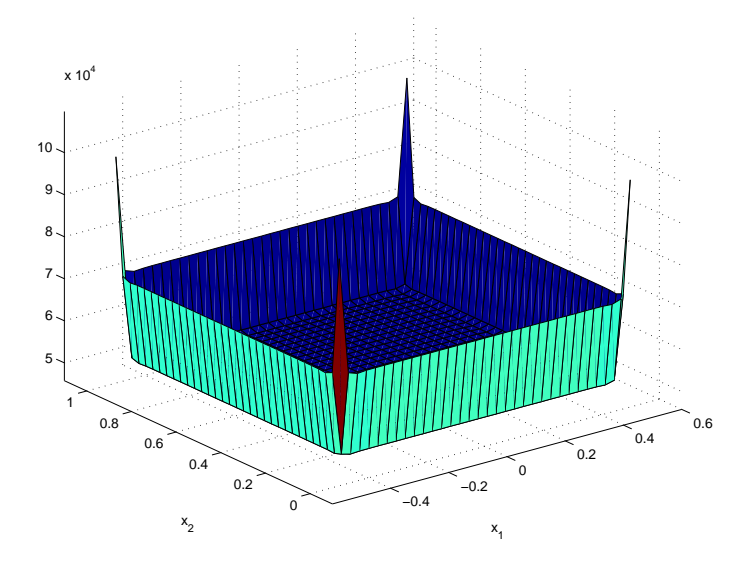

Abbildung 4.5: Approximation der Anfangsbedingung  $\overline{u}_0(x,\omega)$  durch  $\overline{u}_h(0,x,\omega)$ 

die mittels der asymptotischen Entwicklung (bis zur Ordnung sechs), der expliziten Berechnung und der Simulation erhaltenen Varianzen  $\mathbf{E}\{\overline{u}_h(t,x)^2\}$  zum Zeitpunkt  $t = 10^{-5}$ dargestellt. Die Simulationsergebnisse wurden dabei auf Basis von 10<sup>6</sup> Realisierungen ermittelt. Am Rand  $\Gamma_2$  ist die Neumann-Randbedingung  $\frac{\partial \overline{u}}{\partial N}(t, x) = 0$  gestellt, wohingegen an den Rändern  $\Gamma_{3,i}$ ,  $i = 2, 3, 4$  die Robin-Randbedingungen  $\frac{\partial \overline{u}}{\partial N}(t, x) - \alpha_i \overline{u}(t, x) = 0$ mit  $\alpha_i = \alpha = 10$  gesetzt sind. Die Robin-Randbedingungen gehen in die Berechnung der approximativen Lösung  $\overline{u}_h$  über die Steifigkeitsmatrix  $K_h$  ein.

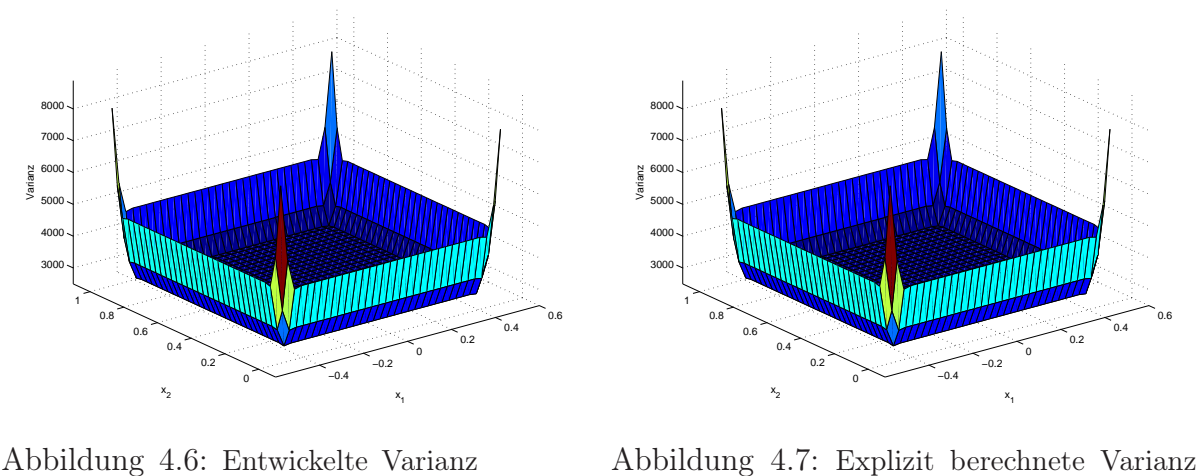

 $\mathbf{E}\{\overline{u}_h(t,x)^2\}$  zu  $t = 10^{-5}$ 

 $\mathbf{E}\{\overline{u}_h(t,x)^2\}$  zu  $t = 10^{-5}$ 

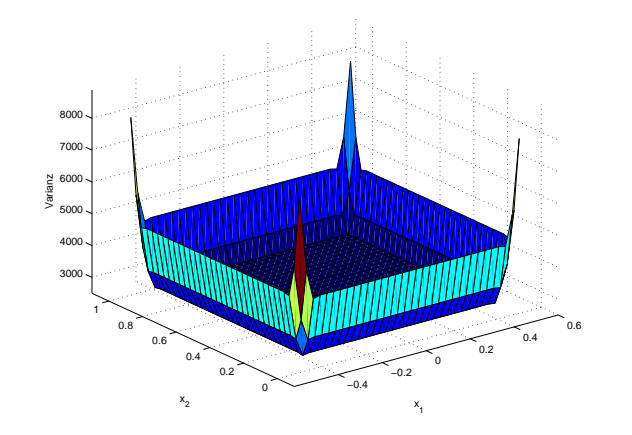

Abbildung 4.8: Simulierte Varianz  $\mathbf{E}\{\overline{u}_h(t,x)^2\}$  zu  $t = 10^{-5}$ 

Es zeigt sich, daß die Werte gut übereinstimmen, was auch bei allen nachfolgenden Betrachtungen der Fall ist. Deshalb wird im folgenden statt drei nur noch eine Abbildung angegeben.

Wie eingangs schon erwähnt erfolgt die Entwicklung bis zur sechsten Ordnung, bei der dann der Approximationsfehler verschwindet. Die Approximationsgüte der Entwicklung verdeutlicht die Abb. 4.9, welche die Werte der entwickelten Varianzmatrizen  $\mathbf{E}\{\overline{u}_h(t,x)^2\}$  für die Ordnungen null, eins und zwei zum Zeitpunkt  $t = 10^{-5}$  als Schnitte in  $x_1$ -Richtung durch das Gebiet D an der Stelle  $x_2 = 0.5$  darstellt. Es zeigt sich, daß mit jeder weiteren Ordnung das Approximationsergebnis verbessert wird und bei Ordnung sechs die exakte Darstellung erreicht ist.

Die folgenden Abb. 4.10 bis 4.15 zeigen den Verlauf der Varianz  $\mathbf{E}\{\overline{u}_h(t,x)^2\}$  in Abhängigkeit von den Wärmeübergangszahlen  $\alpha_i$ . Die Robin-Randbedingungen an den Rändern  $\Gamma_{3,i}, i = 2, 3, 4$  lauten

$$
\frac{\partial \overline{u}}{\partial N}(t, x) = \alpha_i \overline{u}(t, x).
$$

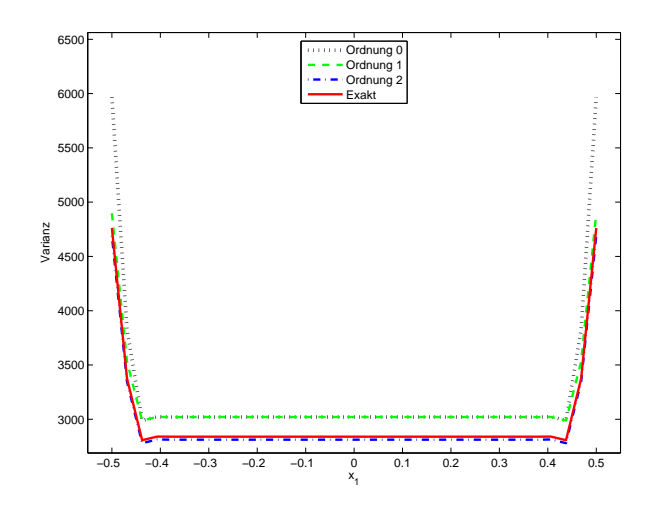

Abbildung 4.9: Vergleich der Entwicklungen von  $\mathbf{E}\{\overline{u}_h(t,x)^2\}$  für verschiedene Ordnungen,  $x_2 = 0.5$ ,  $t = 10^{-5}$ 

Je größer die Wärmeübergangszahl  $\alpha_i$  ist, desto größer ist der Wärmefluß über den Rand  $\Gamma_{3,i}$  und dementsprechend mitteln sich Temperaturunterschiede schnell aus. Für  $\alpha_i \to \infty$ geht die Robin-Randbedingung in eine Dirichlet-Randbedingung über, d.h. in diesem Fall ist am Rand die Temperatur und nicht der Wärmefluß vorgegeben. Diese Eigenschaften spiegeln sich auch in den Abb. 4.10 bis 4.15 wieder. Für  $\alpha_i = \alpha = 10$ ,  $i = 2, 3, 4$  ist kein großer Unterschied zu der Neumann-Randbedingung  $\frac{\partial \overline{u}}{\partial N}(t, x) = 0$  am Rand  $\Gamma_2$ , welche den Fall der Wärmeisolation beschreibt, zu erkennen. Die Fluß über den Rändern  $\Gamma_{3,i}$  ist schwach bzw. am Rand  $\Gamma_2$  gleich Null. Somit mitteln sich Temperaturunterschiede am Rand schlechter aus und die Varianz bleibt hoch (vgl. Abb. 4.10 und 4.11).

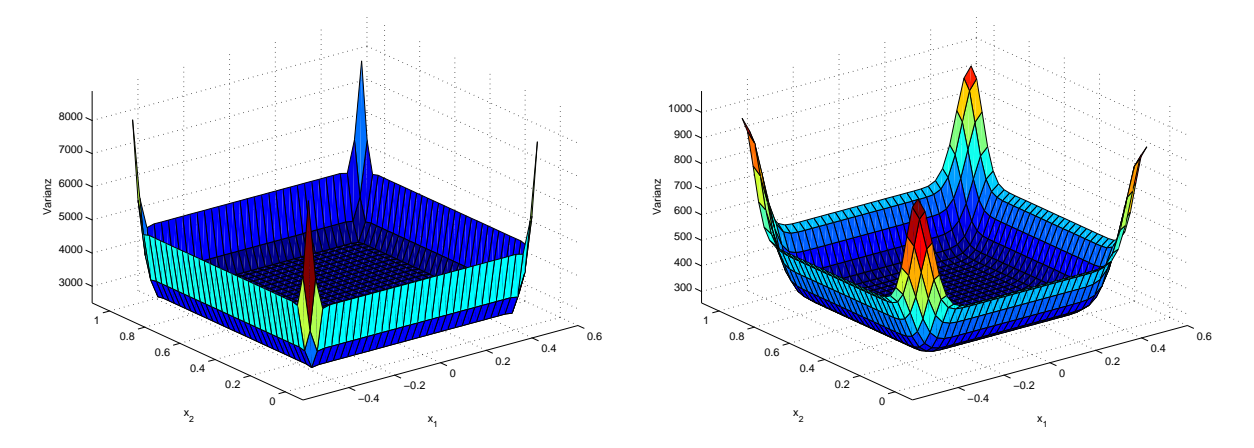

Abbildung 4.10:  $\mathbf{E}\{\overline{u}_h(t,x)^2\}$  zu  $t = 10^{-5}$  Abbildung 4.11:  $\mathbf{E}\{\overline{u}_h(t,x)^2\}$  zu  $t = 10^{-4}$ und  $\alpha = 10$ und  $\alpha = 10$ 

Für  $\alpha_i = \alpha = 100$  bzw.  $\alpha_i = \alpha = 1000$ ,  $i = 2, 3, 4$  erhöht sich der Wärmefluß und es ist ein deutlicher Unterschied zur Neumann-Randbedingung am Rand  $\Gamma_2$  zu erkennen. Temperaturunterschiede werden schnell ausgemittelt und so sind die Varianzen an den Rändern  $\Gamma_{3,i}$ ,  $i = 2, 3, 4$  kleiner als im Inneren des Gebietes.

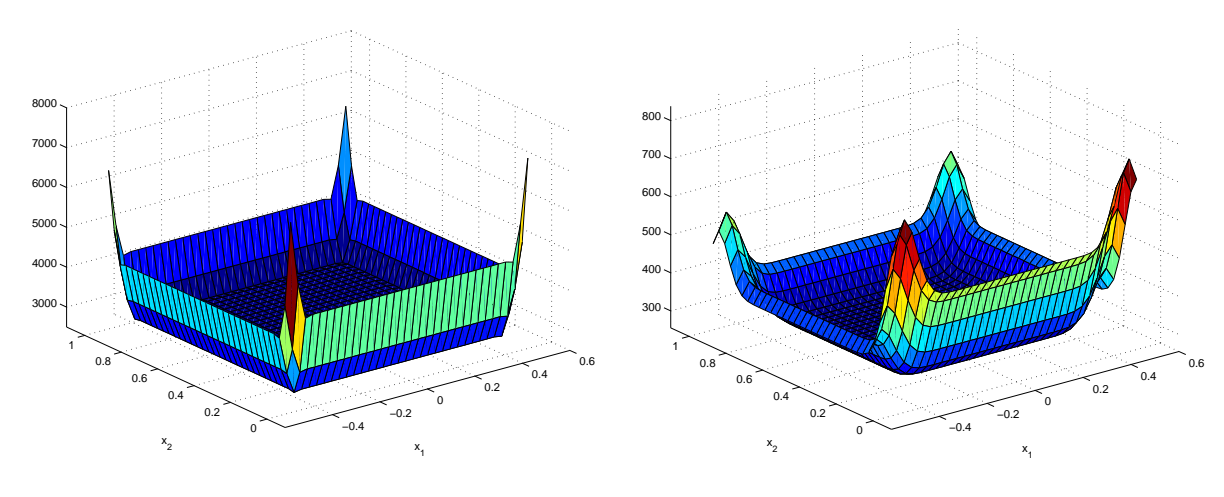

Abbildung 4.12:  $\mathbf{E}\{\overline{u}_h(t,x)^2\}$  zu  $t = 10^{-5}$ und  $\alpha = 100$ 

Abbildung 4.13:  $\mathbf{E}\{\overline{u}_h(t,x)^2\}$  zu  $t = 10^{-4}$ und  $\alpha = 100$ 

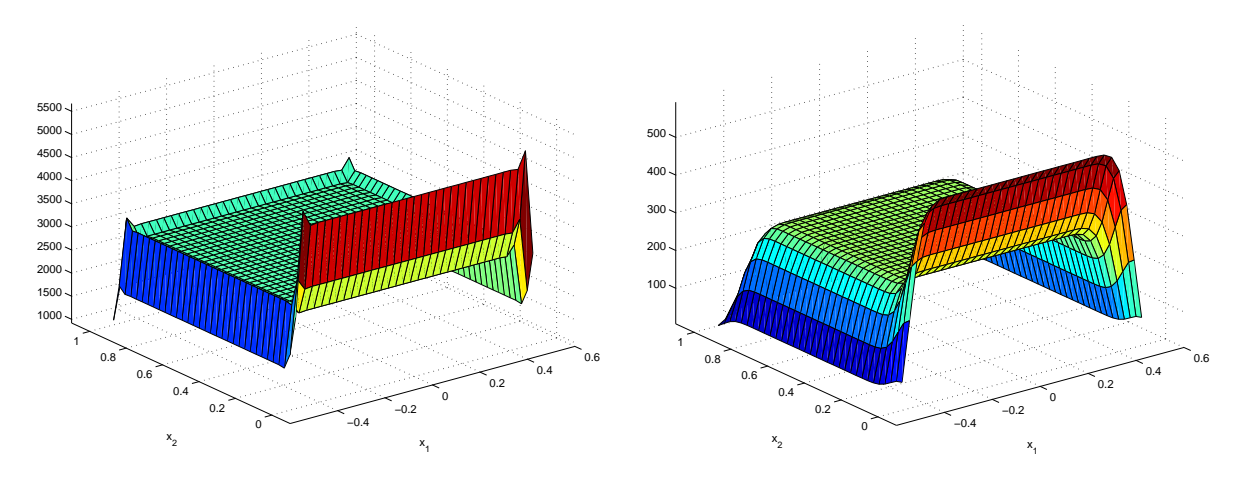

Abbildung 4.14:  $\mathbf{E}\{\overline{u}_h(t,x)^2\}$  zu  $t = 10^{-5}$  Abbildung 4.15:  $\mathbf{E}\{\overline{u}_h(t,x)^2\}$  zu  $t = 10^{-4}$ und  $\alpha = 1000$ und  $\alpha = 1000$ 

Die Abb. 4.16 zeigt das rasche Abnehmen der Varianz mit zunehmender Zeit. Dargestellt sind wieder die Werte der Varianzmatrizen  $\mathbf{E}\{\overline{u}_h(t,x)^2\}$  mit  $\alpha_i = \alpha = 10, i = 2,3,4$ zu den Zeitpunkten  $t = 10^{-5}, 10^{-4}, 10^{-3}, 10^{-2}$  als Schnitte in x<sub>1</sub>-Richtung durch das Gebiet D an der Stelle  $x_2 = 0.5$ . Da nur zum Zeitpunkt  $t = 0$  Zufall in das System (2.10) über die Anfangsbedingung  $\epsilon \overline{u}_0$  eingebracht wird, mittelt sich dieser Einfluß mit zunehmender Zeit aus. Die Abb. 4.17 verdeutlich diesen Zusammenhang nochmals. Hier wurde die Varianz im Punkt (0, 0.5) (Knotenpunktnummer 347) in Abhängigkeit von der Zeit dargestellt.

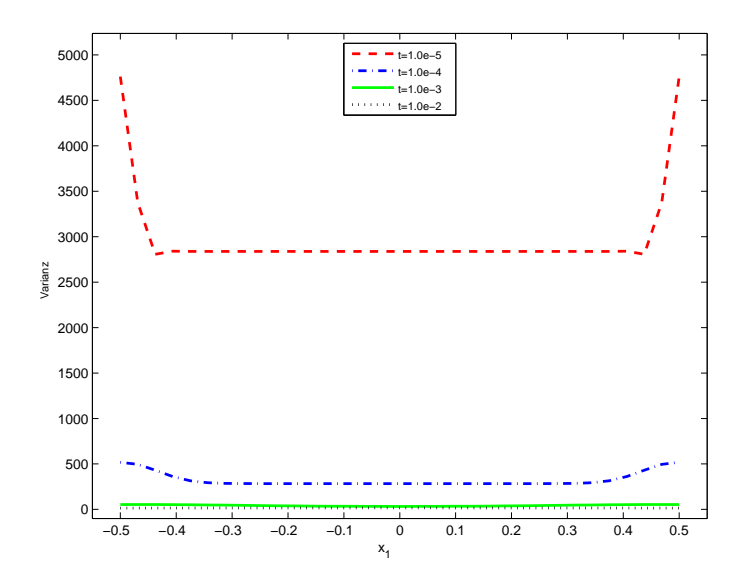

Abbildung 4.16: Vergleich der Varianzen  $\mathbf{E}\{\overline{u}_h(t,x)^2\}$  für  $x_2 = 0.5$ ,  $\alpha = 10$  zu verschiedenen Zeiten

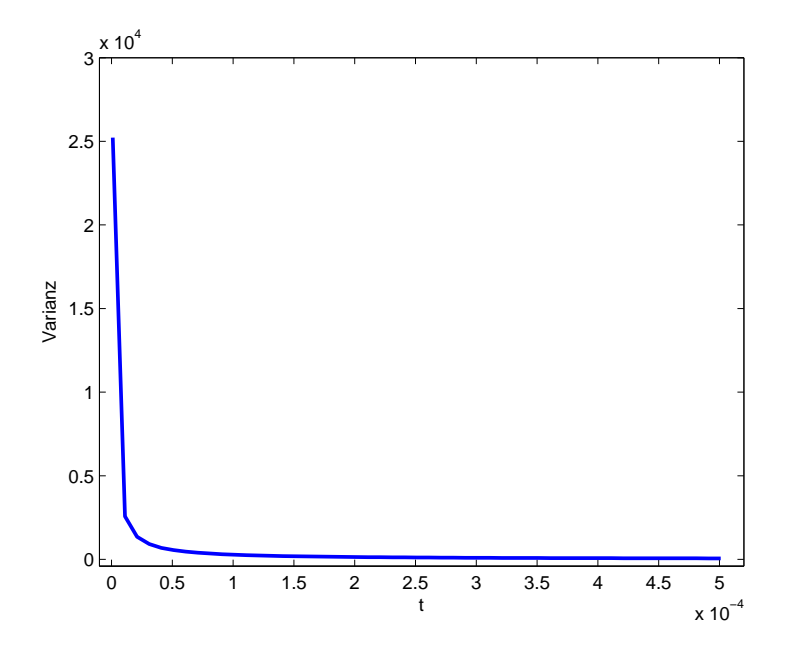

Abbildung 4.17: Varianz  $\mathbf{E}\{\overline{u}_h(t,x)^2\}$  für  $x = (0,0.5)$ ,  $\alpha = 10$  in Abhängigkeit der Zeit

# Literatur

- [1] G. E. Box and G. M. Jenkins. Time Series Analysis, forcasting and control. Holden Day, 1970.
- [2] J. B. Boyd, N. Flyer. Compatibility conditions for time dependent partial differential equations and the rate of convergence of Chebyshev and Fourier spectral methods. Computer methods in applied mechanics and engineering, 175, 281-309, 1999.
- [3] L. Collatz. Differentialgleichungen. B.G. Teubner Stuttgart, 1990.
- [4] L. C. Evans. Partial Differential Equations. American Mathematical Society, Providence, Rhode Island, 1999.
- [5] N. Flyer, B. Fornberg. Accurate numerical resolution of transients in initialboundary value problems for the heat equation. Journal of Computational Physics, 184, 526-539, 2002.
- [6] H. Hähnel, J. vom Scheidt. Zufällige Wärmeleitung im Stab. In J. vom Scheidt, Hrsg., Tagungsband zum Workshop "Stochastische Analysis" 27.09.2004 – 29.09.2004, S. 85-105, Chemnitz, 2005.
- [7] M. Jung, U. Langer. Methode der Finiten Elemente für Ingenieure. B. G. Teubner Stuttgart, 2001.
- [8] A. Kandler, J. vom Scheidt, R. Unger. Lösung parabolischer Differentialgleichungen mit zufälligen Randbedingungen. In J. vom Scheidt, Hrsg., Tagungsband zum Workshop "Stochastische Analysis" 29.09.2003 – 01.10.2003, S. 161-182, Chemnitz, 2004.
- [9] A. Kandler, M. Richter, J. vom Scheidt, H. J. Starkloff, R. Wunderlich. Moving-Average approximations of random  $\varepsilon$ -correlated processes. In J. vom Scheidt, Hrsg., Tagungsband zum Workshop "Stochastische Analysis" 29.09.2003 – 01.10.2003, S. 119-160, Chemnitz, 2004.
- [10] A. A. Samarskij. Theorie der Differenzenverfahren. Teubner-Verlag Leipzig, 1984.
- [11] J. vom Scheidt. Stochastic Equations of Mathematical Physics. Akademie Verlag Berlin, 1990.
- [12] J. vom Scheidt, B. Fellenberg, U. Wöhrl. Analyse und Simulation stochastischer Schwingungssysteme. B.G.Teubner Stuttgart, 1994.
- [13] H. J. Starkloff. Higher order asymptotic expansions for weakly correlated random functions Habilitationsschrift, TU Chemnitz, 2004.